# **ImgPL Image Programming Language**

Mattias Roback Magnus Suther

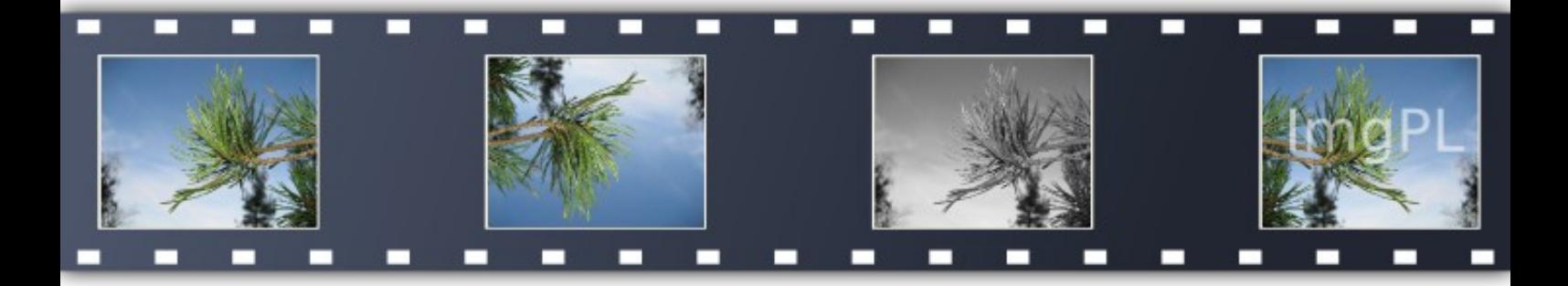

Innovativ Programmering VT 2011 TDP019 – Projekt: Datorspråk Linköpings universitet

### Innehåll

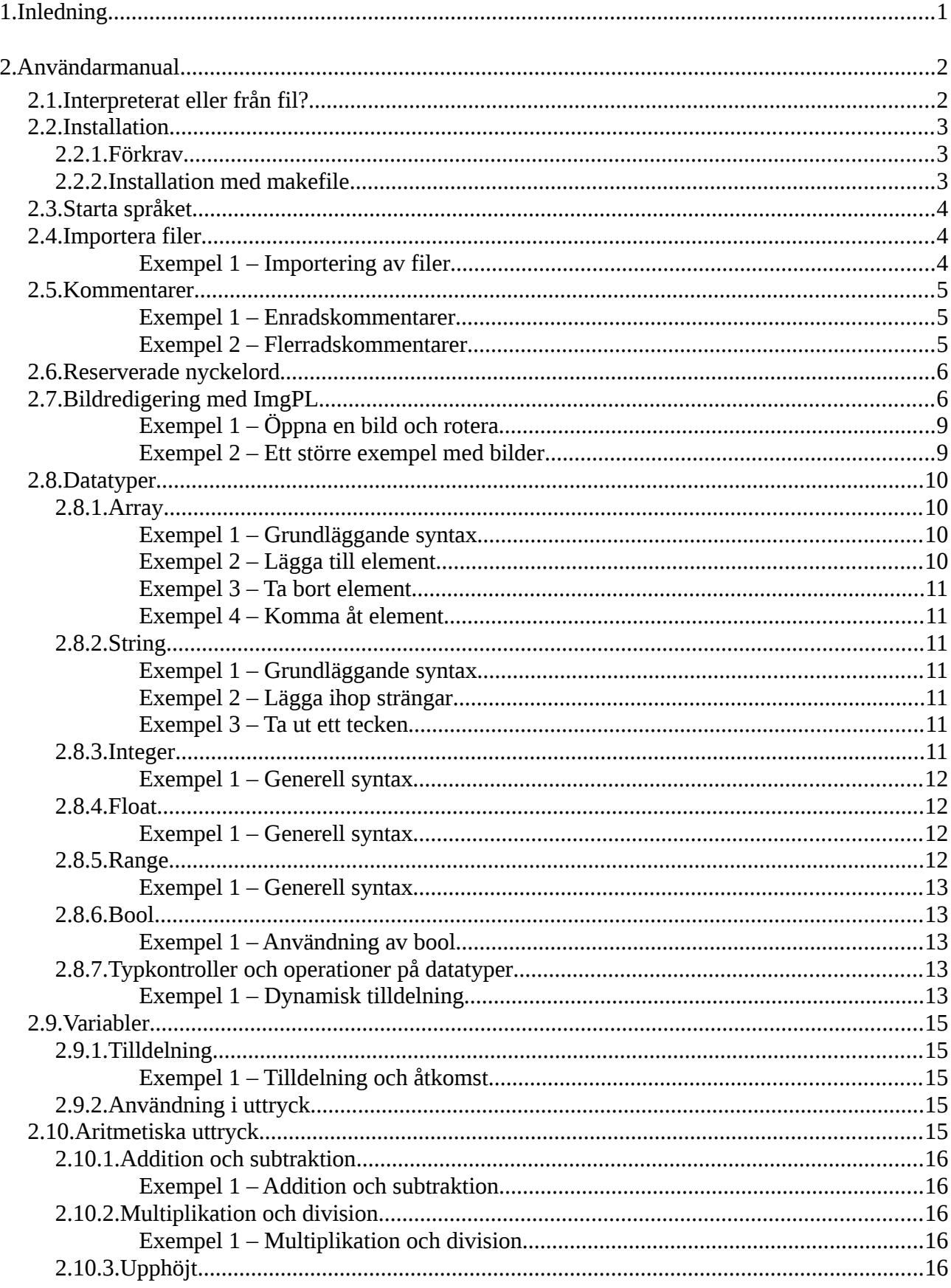

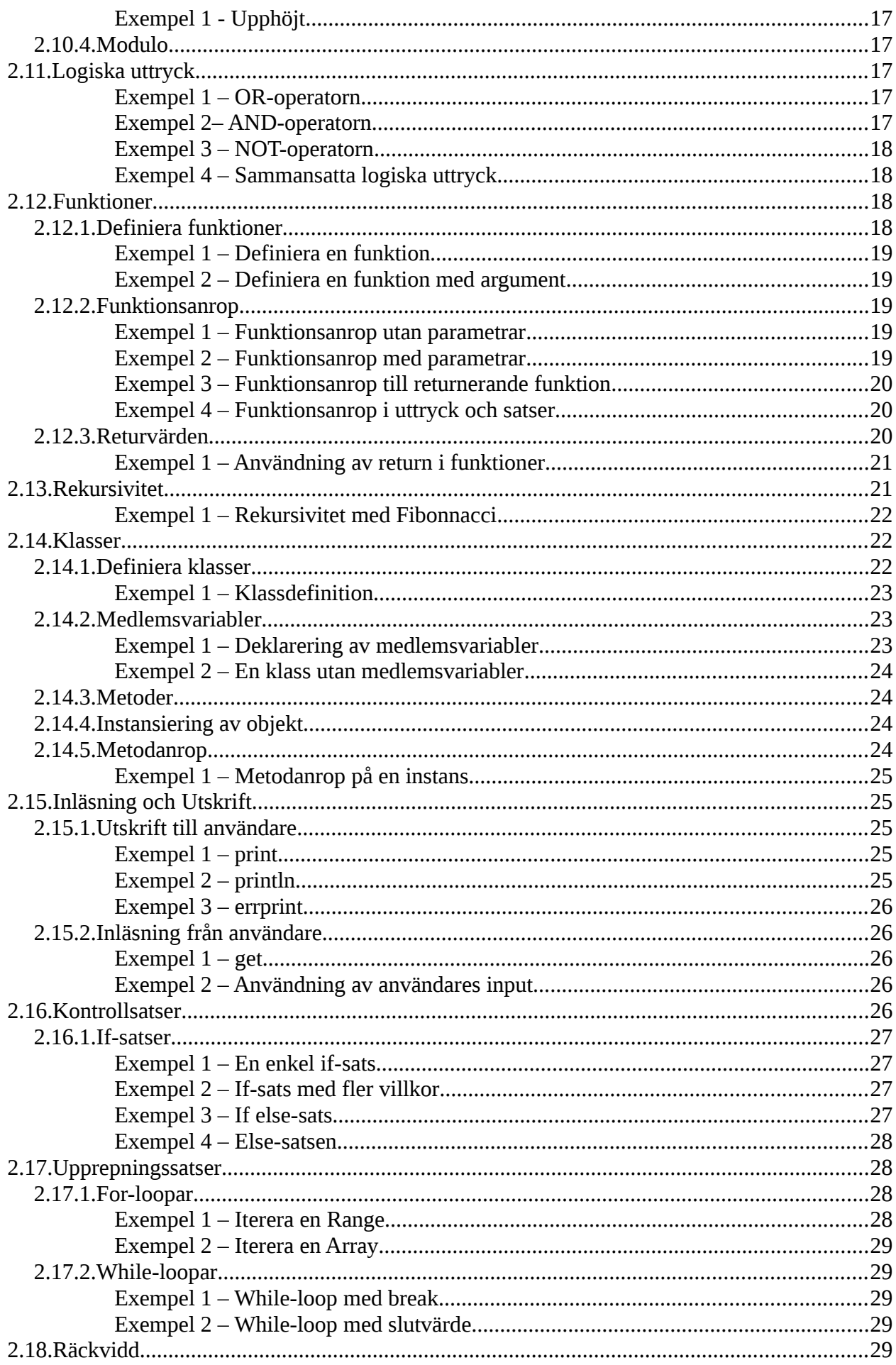

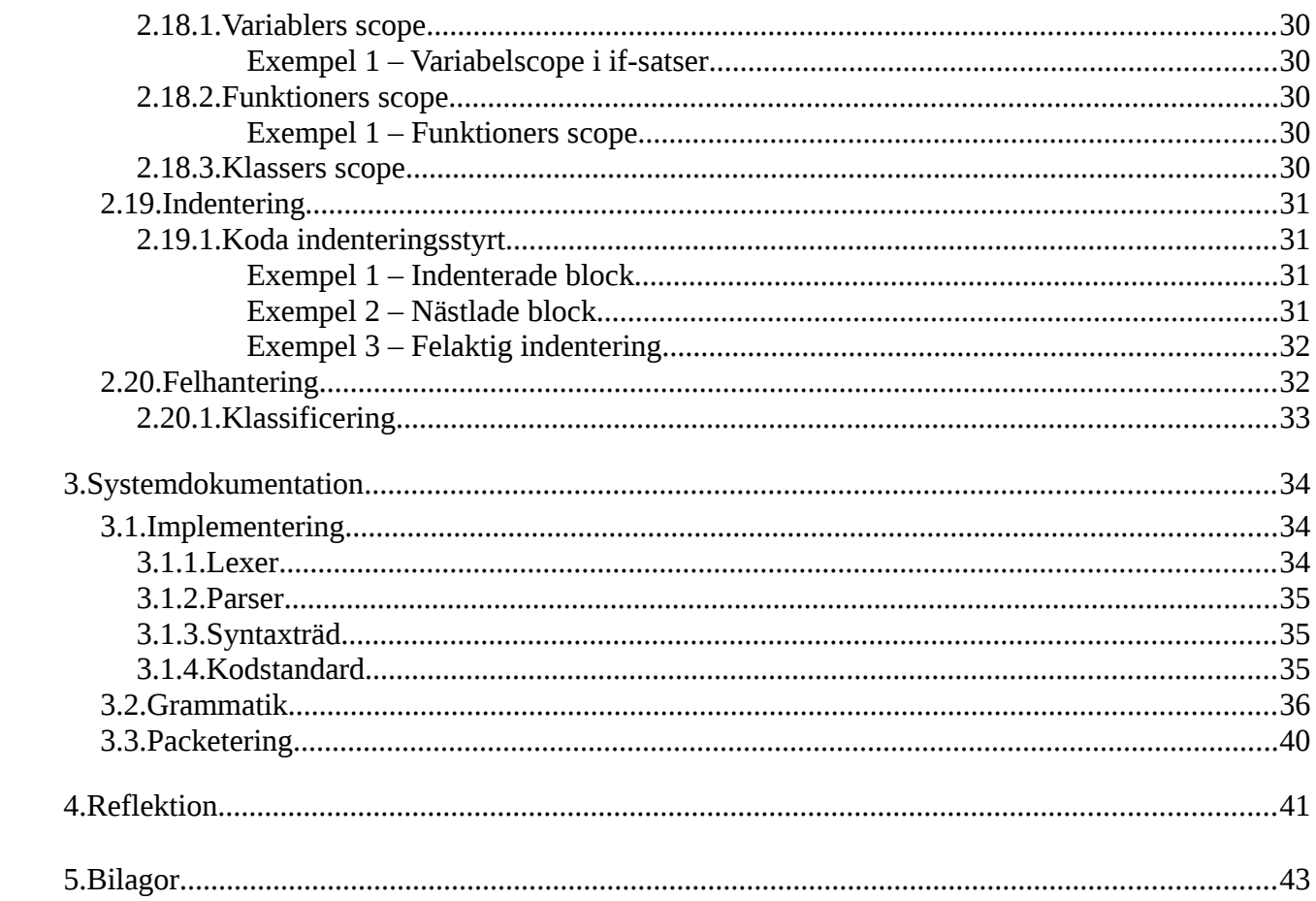

# **1. Inledning**

Vi har i kursen TDP019 på Innovativ Programmering vårterminen 2011 skapat ett eget programmeringsspråk. Arbetet har gjorts i projektform i grupper om två. Vårt språk har vi valt att kalla ImgPL – Image Programming Language. ImgPL är ett domänspecifikt språk tänkt att användas för att redigera bilder i första hand, med hanterar även vanliga konstruktioner så som kontrollsatser, upprepningssatser och input/output. ImgPL är ett interpreterat språk, och har en enkel och ren syntax liknande den i Python. Språket är dessutom indenteringsstyrt, vilket bäddar för lättläst och tydlig kod.

Vi nämde att språket är interpreterat – det här innebär att språket kan användas på två sätt. Precis som andra språk kan programmet skrivas till fil som sedan kan exekveras, men språket kan även användas direkt i en terminal genom att mata in en kodrad i taget. Det interpreterade läget är smidigt som ett verktyg för att redigera bilder, medan programkod skriven till fil underlättar distribution till slutanvändare.

Eftersom språket har en enkel och indenteringsstyrd syntax är språket en bra startpunkt för nya glada programmerare, men kan lika gärna användas av avancerade användare, som kanske bäddar in språket i egna program skrivna i andra språk.

ImgPL är ett språk för bildredigering i första hand, och har ett antal funktioner för detta. Bilder redigeras i objektorienterad anda, där bilderna läses in i imageobjekt, och för dessa objekt körs bildoperationerna. ImgPL kan läsa enstaka bilder såväl som alla bilder ur en mapp. Operationerna görs på alla bilder i imageobjektet vilket gör det smidigt att utföra så kallade batch-jobb – likadana operationer för alla bilder i en mapp.

Vårt språk hanterar också objektorientering. Klasser kan definieras med metoder och medlemsvariabler vilka blir unika för alla olika instanser av klassen.

## **2. Användarmanual**

ImgPL – eller Image Programming Language – är ett interpreterat och intenteringsstyrt språk med syfte att möjliggöra bearbetning av bilder på ett smidigt sätt. Språket är objektorienterat och har en enkel och ren syntax inspirerad av Python och är därmed lätt för nybörjare att lära sig.

Språket kan användas dels som ett enkelt verktyg för bildredigering direkt via den interpreterade miljön, dels i form av ett större program riktat mot en slutanvändare.

## **2.1. Interpreterat eller från fil?**

Den interpreterade miljön är praktisk att använda för att genomföra enklare operationer på en eller flera bilder. Man kan även göra andra enklare operationer som variabeltilldelning och matematiska operationer. I den interpreterade miljön kan man även importera programfiler skrivna i ImgPL, för att på så sätt kunna utnyttja funktionaliteten i dem.

Att skriva sitt program i en fil är bra om programmet är tänkt att distribueras till slutanvändare. Ett program i fil kan interagera med användaren, köra upprepningssatser och kontrollsatser för att agera på användarens inmatningar.

För lite längre program rekommenderas att man skriver programmet i fil, eftersom program skrivna i den interpreterade miljön försvinner när ImgPL avslutas eller när någon oväntad inmatning leder till felmeddelande och avslut av ImgPL.

## **2.2. Installation**

Installation av ImgPL innebär att språkets nödvändiga filer läggs in i systemets mappar. ImgPL kan därefter köras från en terminal, oavsett i vilken mapp terminalen står i. Sökvägar till och från programfiler och/eller bilder utgår från den mapp från vilken ImgPL startats.

Språket kan även startas direkt utan installation, genom att med terminalen navigera till mappen med språkets filer och starta ImgPL med ./ImgPL. För mer om hur ImgPL kan köras hänvisas till kapitel [2.3:Starta språket.](#page-7-0)

#### **2.2.1. Förkrav**

För att kunna använda språket och exekvera program skrivna i språket krävs att vissa program är installerade på din dator.

Språket kräver

- Ruby 1.8.\*. ImgPL är testat med Ruby 1.8.7 med Ubuntu 10.04 och Ubuntu 10.10
- RMagick (librmagick-ruby) ett rubygem som kan installeras via systemets pakethanterare.
- ImageMagick

#### **2.2.2. Installation med makefile**

Installation med makefile kräver att systemet har ett Unixliknande filsystem, där mapparna

- /usr/local/bin
- /usr/local/lib

måste finnas på systemet. Dessa mappar ska finnas i alla system baserade på Linux. Installationen placerar filen ImgPL i /usr/local/bin/imgpl och övriga filer i /usr/local/lib/ImgPL. Användaren måste ha skrivrättigheter till ovanstående mappar för att installationen ska fungera. Installationen görs med kommandot **make install** i en terminal från den mapp som språkets filer ligger i.

1. sudo make install

## <span id="page-7-0"></span>**2.3. Starta språket**

Språket kan startas antingen interpreterat eller med en sökväg till en fil för att exekvera filen.

Om språket är installerat på datorn (rekommenderas), så startas språket på ett av följande sätt.

- imgpl
- imgpl program.imgpl

Det första kommandot startar språket i interpreterat läge och det andra exekverar den fil vars namn ges som argument. En fil som ska exekveras måste vara skrivet i ImgPL och måste ha filändelsen imgpl.

Språket kan användas även om det inte är installerat på datorn, genom att med terminalen navigera till mappen med språkfilerna och starta språket med ./ImgPL.

Man kan när som helst avsluta genom att trycka **ctrl-d** eller **ctrl-c** i terminalen. Detta fungerar oavsett om det är en fil som exekveras eller om språket körs i interpreterat läge.

Körs språket i interpreterat läge kan även kommandona **exit** och **quit** användas för att avsluta.

## **2.4. Importera filer**

Om ImgPL används i det interpreterade läget, kan man importera programfiler skrivna i ImgPL, för att på så sätt kunna utnyttja funktioner, klasser och variabler som finns definierade i dem. Vid importering av en fil kommer den att evalueras, vilket innebär att funktioner, klasser och variabler kommer att definieras och sparas undan, men även att eventuella utskrifter och inläsningar görs.

#### **Exempel 1 – Importering av filer**

```
1. import <file.imgpl>
```
## **2.5. Kommentarer**

Språket hanterar både enradskommentarer och flerradskommentarer. Enradskommentarer används med fördel under utveckling och testning för att exekveringen ska ignorera en rad i programmet utan att man behöver ta bort den. Enradkommentarer skrivs enligt följande syntax.

#### **Exempel 1 – Enradskommentarer**

```
1. // bortkommenterad text eller kod
2. if a is 10 and isOK() then // bortkommenterad kod
 Texten från och med // fram till radens slut ignoreras under
 exekvering.
```
Flerradskommentarer används huvudsakligen till att kommentera kod och för att kommentera ut kodblock.

#### **Exempel 2 – Flerradskommentarer**

```
1. /*
2. Den här texten ignoreras.
3. */4.
5. /*
6. println << "This line"
7. println << "and this line"
8. println << "will be ignored."
9. */Notera att /* och */ måste stå ensamma på egna rader för att
 flerradskommentarer ska fungera.
```
## **2.6. Reserverade nyckelord**

ImgPL innehåller en del reserverade nyckelord. Reserverade nyckelord är precis som namnet antyder reserverade för att kunna skapa olika konstruktioner i språket, som exempelvis if-satser och klassdefinitioner. De orden kan därför inte användas till variabelnamn eller funktionsnamn.

| ∣if   | while | return   | get   | not |
|-------|-------|----------|-------|-----|
| else  | do    | null     | true  | 1S  |
| then  | break | print    | false | ın  |
| while | class | println  | and   |     |
| for   | tunc  | errprint | or    |     |

*Tabell 1: Reserverade nyckelord*

## **2.7. Bildredigering med ImgPL**

Bildredigering är språkets huvudsyfte och kan göras både genom interpretatorn och i större program skrivna i fil. Bildredigering görs alltid genom att ladda in en eller flera bilder till ett objekt, på vilket man sedan kör redigeringsfunktioner.

Bilder öppnas alltid genom att kalla på den inbyggda klassen Image

ImgPL hanterar följande operationer på bilder.

*Tabell 2: Bildoperationer*

| <b>Operation</b> | <b>Funktionsnamn</b> | Parametrar                                                                                                    |  |
|------------------|----------------------|----------------------------------------------------------------------------------------------------|--|
| Öppna bilder     | new                  | Ett eller flera filnamn.                                                                                                    |  |
|                  |                      | Ett eller flera mappnamn.                                                                                                    |  |
|                  |                      | Om mappnamn anges kommer alla bilder i mappen att<br>laddas in till objektet.                                                                    |  |
| Spara bilder     | save                 | Mappnamn.                                                                                                    |  |
|                  |                      | Om mappnamn anges, sparas alla bilder i objektet till<br>denna mapp, annars sparas alla bilder i objektet över till<br>samma fil de lästes från. |  |
| Visa bildspel    | slideshow            | Fördröjning i millisekunder.                                                                                                    |  |
|                  |                      | Fördröjning innan nästa bild i objektet visas. Kan vara                                                                                          |  |

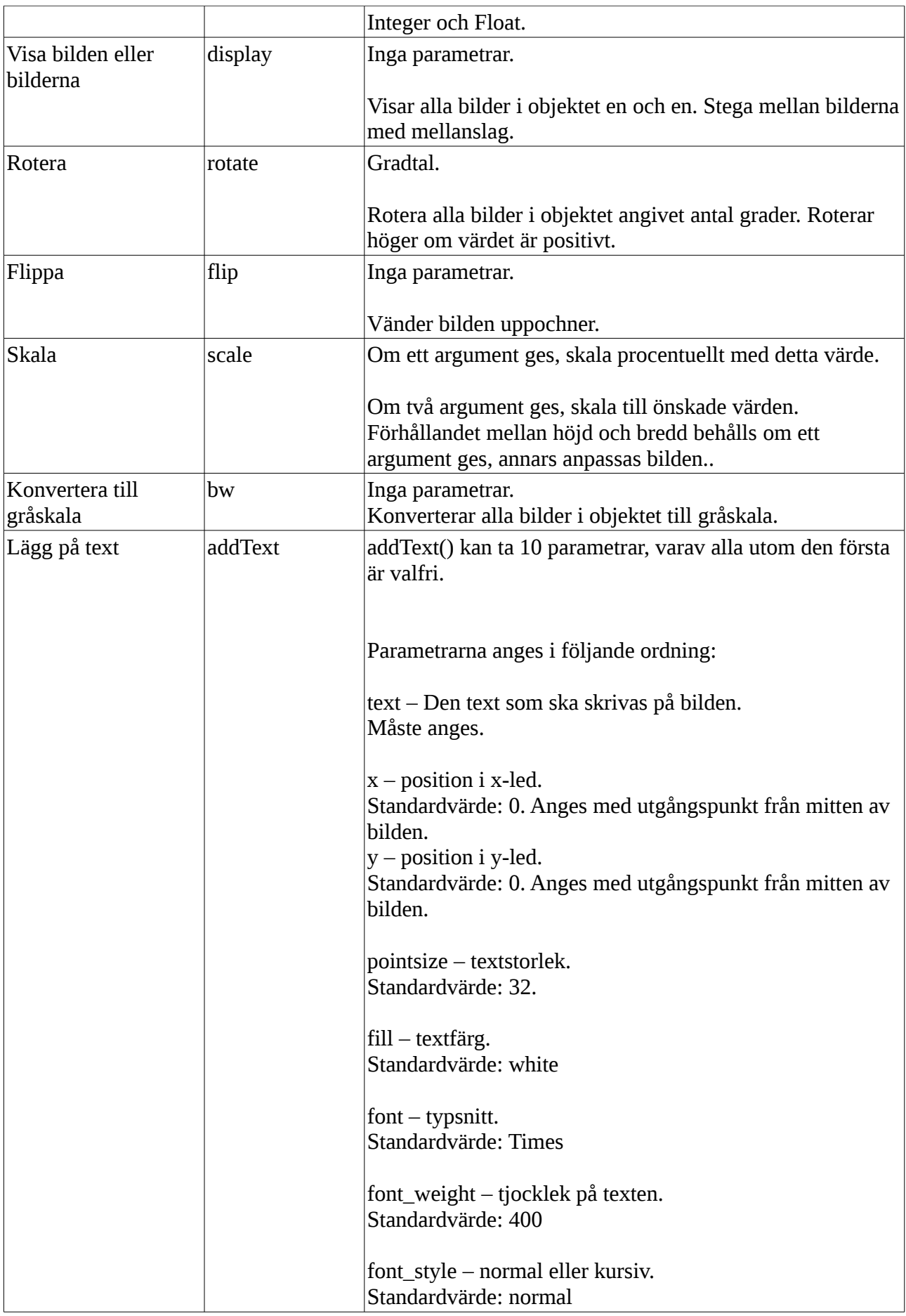

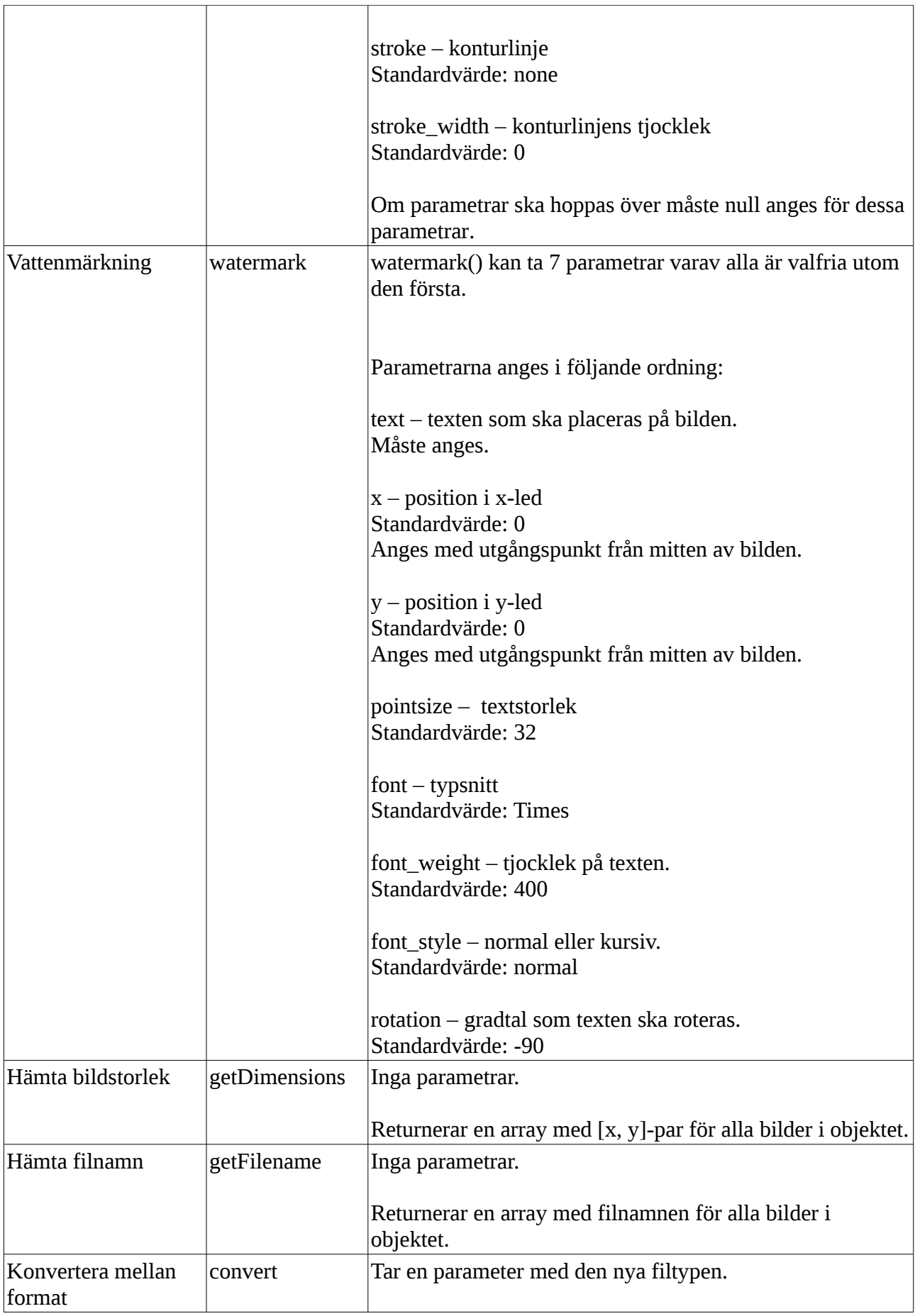

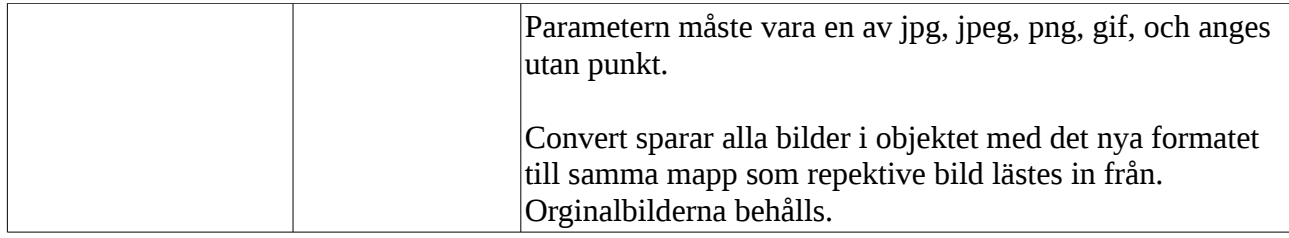

#### **Exempel 1 – Öppna en bild och rotera**

```
1. image = Image.new("bild.jpg")
2. image.rotate(45)
 Den första raden öppnar och läser in bild.jpg till objektet
  image. På nästa rad körs funktionen rotate på objektet. Rotate
 tar ett argument med det gradtal man vill rotera bilden, i
  detta fall 45 grader åt höger.
```
#### **Exempel 2 – Ett större exempel med bilder**

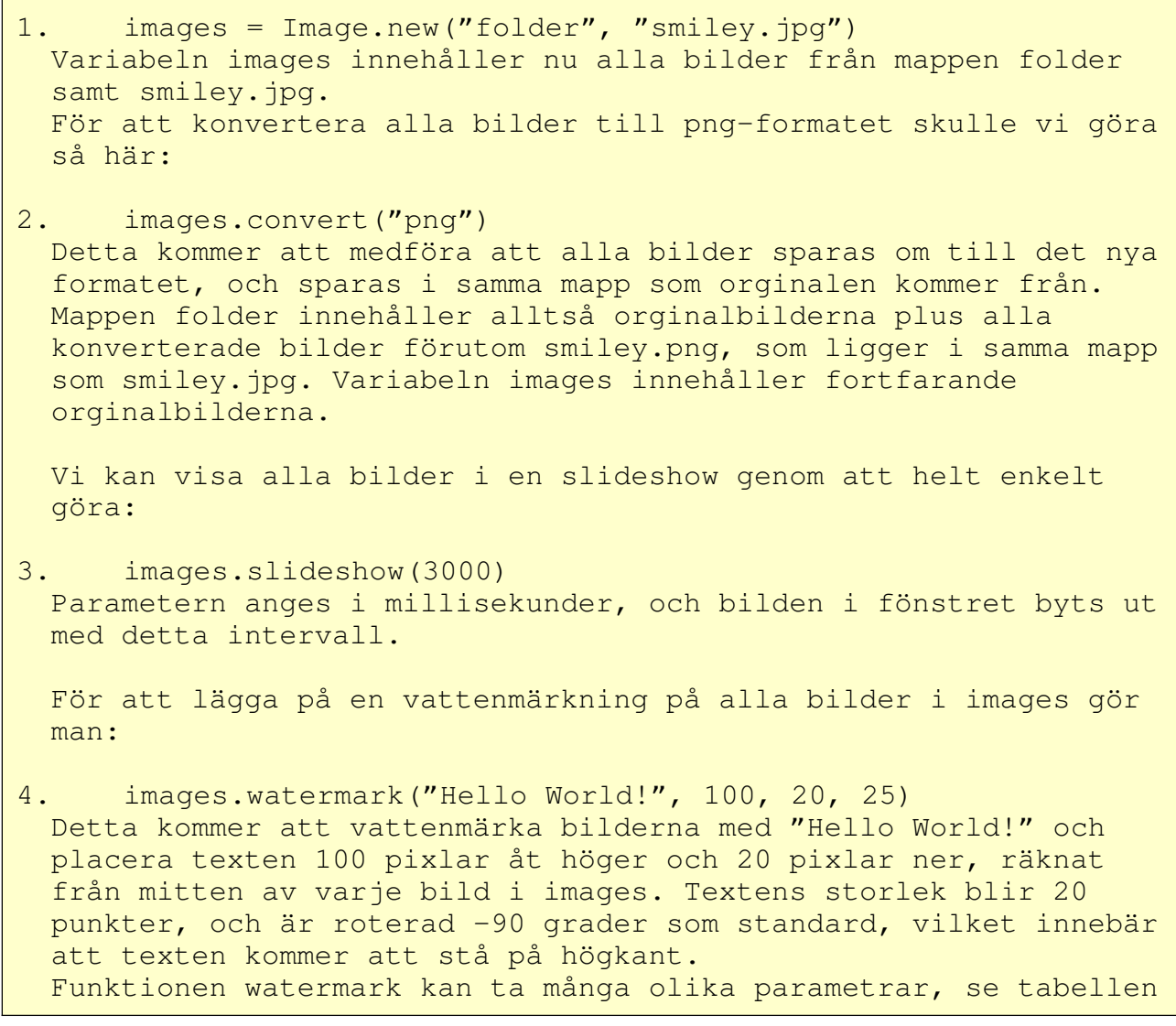

```
ovan.
 För att ändra storlek på alla bilder i images, kan man göra så
 här:
5. images.scale(20)
 Detta skalar bilderna till 20% av dess ursprungliga storlek.
 Man kan också skriva:
6. images.scale(50, 50)
 Detta skalar bilderna tills dess att bildens x eller y-värde
 blir 50 pixlar. Bilden behåller sitt förhållande mellan bredd
 och höjd.
```
## **2.8. Datatyper**

ImgPL hanterar datatyperna array, string, integer, float, range och bool, vilket är de vanligast förekommande typerna i alla större språk.

För information om vilka operationer som är tillåtna på de olika datatyperna, se kapitel [2.8.7: Typkontroller och operationer på datatyper.](#page-16-0)

#### **2.8.1. Array**

En array är en lista med element, där varje element har ett specifikt index, med vilket elementet kan nås. I en array ligger alla element i den ordning de lades in, och ordningen kan inte ändras.

Arrayer kan innehålla element av alla datatyper som språket stöder, inklusive variabler.

#### **Exempel 1 – Grundläggande syntax**

```
1. [1, "Hello", "World"]
 Den här arrayen innehåller alltså elementen 1, "Hello" och
 "World"
```
#### **Exempel 2 – Lägga till element**

```
1. var = [1, 2, 3]2. var + "Hello"
 Arrayen i variablen var kommer nu att vara [1, 2, 3, "Hello"],
 där elementet "Hello" lades till sist i arrayen.
```

```
Exempel 3 – Ta bort element
```

```
1. var = [1, 2, 3, "Hello"]2. var - "Hello"
 Minusoperatorn tar i det här exemplet bort alla förekomster av
  "Hello" i arrayen var.
```
#### **Exempel 4 – Komma åt element**

```
1. var = [1, 2, 3]2. elem = var[2]Variablen elem kommer i det här exemplet att innehålla en 3:a,
 eftersom elementet på den första positionen alltid ligger på
 indexvärde 0. Om angivet indexvärde är negativt, kan ett
 element hämtas ut räknat från slutet av arrayen. Indexvärdet -1
 är sista elementet.
 Element kan även hämtas ut genom att skriva [1,2,3][0].
```
#### **2.8.2. String**

En string en följd av tecken inom citattecken. En string kan innehålla alla tecken utom backslash.

#### **Exempel 1 – Grundläggande syntax**

1. "Hello World!"

#### **Exempel 2 – Lägga ihop strängar**

```
1. "Hello " + "World"
 Resultatet blir "Hello World"
```
#### **Exempel 3 – Ta ut ett tecken**

```
1. Var = "Hello World"
2. h = var[0]Variabeln h kommer att innehåll bokstaven "H"
 Om angivet indexvärde är negativt, kan ett tecken hämtas ut
  räknat från slutet av strängen. Indexvärdet -1 är sista
 tecknet.
  Tecken kan även hämtas ut genom att skriva "Hello World"[0].
```
#### **2.8.3. Integer**

En integer är alla positiva och negativa heltal.

#### **Exempel 1 – Generell syntax**

1. 2 2. 234

#### **2.8.4. Float**

En float är alla positiva och negativa decimaltal. Decimaltecknet består av en punkt.

#### **Exempel 1 – Generell syntax**

1. 2.5 2. 3.14

#### **2.8.5. Range**

En range fungerar som en array, med undantaget att en range används för att skapa en förifylld array med angivet start och slutvärde, där start och slutvärdet ingår i arrayen.

Syntaxen för att skapa ett range-object är två heltal separerade med två punkter.

Det andra talet måste vara större än eller lika med det första talet, annars kommer en tom array att skapas

```
Exempel 1 – Generell syntax
```

```
1. 1..2
2. = > [1, 2]3. 155..159
4. => [155, 156, 157, 158, 159]
```
#### **2.8.6. Bool**

En bool är en datatyp som enbart kan innehålla värdena true och false. En bool används ofta som en flagga för att indikera status i programmets körning, som till exempel i kodsnutten nedan, vilken hoppar ur en upprepningssats om flag har satts till false.

#### **Exempel 1 – Användning av bool**

```
1. if not flag then
2. break
 Variabeln flag innehåller true eller false, och if-satsen körs
 endast om flag har värde false.
```
#### <span id="page-16-0"></span>**2.8.7. Typkontroller och operationer på datatyper**

ImgPL är ett dynamiskt typat språk, vilket innebär att man i deklarationen av variabler inte behöver ange vilken typ variabeln ska innehålla. Det gör att det blir lättare att byta typ på variablerna. Allt man behöver göra är att tilldela variabeln en annan datatyp.

Innehållet i variabeln kommer att kastas bort när något nytt tilldelas till den.

#### **Exempel 1 – Dynamisk tilldelning**

```
1. var = 2
2. var = "hello"
```

| <b>Operation</b>               | Resultat                                            |
|--------------------------------|-----------------------------------------------------|
| Integer $+$ -/ $*$ % Integer   | Nytt heltal av uträkningen                          |
| Integer $+$ -/ $*$ % Float     | Heltal görs om till decimaltal, och resultatet blir |
| $\vert$ Float $+$ -/* %Integer | lett decimaltal.                                    |
| Float $+$ -/ $*$ % Float       |                                                     |

*Tabell 3: Operationer på aritmetiska uttryck*

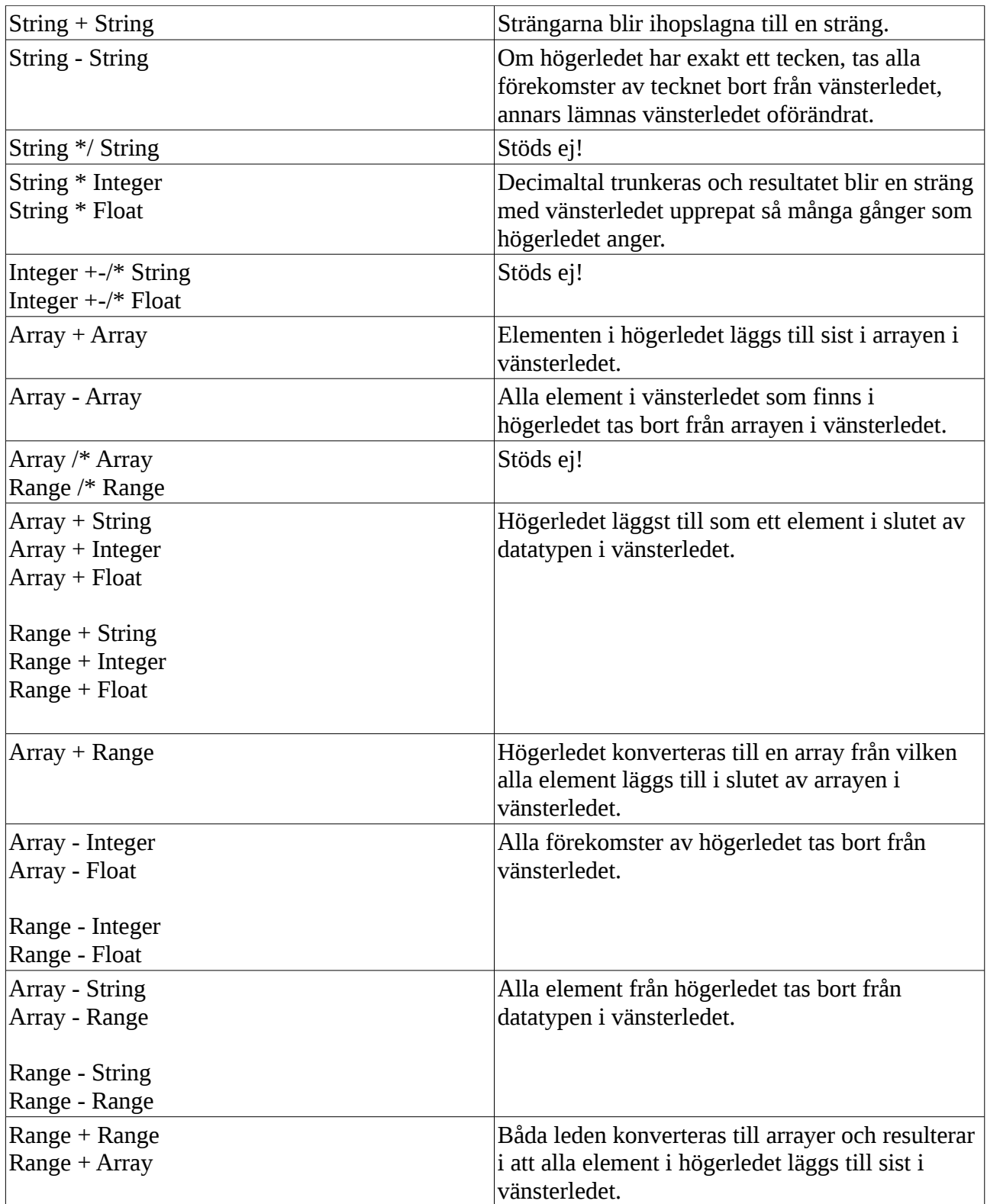

## **2.9. Variabler**

Det här avsnittet handlar om variabler utanför klassdefinitioner. För information om variabler i klasser hänvisas till kapitel [2.14.2: Medlemsvariabler.](#page-26-0)

En variabel fungerar som en identifierare i vilken man kan spara datatyper för senare åtkomst. En variabel måste börja på en gemen (a-z) men första bokstaven kan följas av versaler och gemener, samt siffror och understreck.

#### **2.9.1. Tilldelning**

En variabel tilldelas på följande sätt.

#### **Exempel 1 – Tilldelning och åtkomst**

```
1. number = 52. hello = "Hello World"
 Här har variablerna sparats undan och kan kommas åt genom att
 referera till variablen.
3. println << hello
 Ovanstående sats kommer att hämta ut värdet på variablen,
 alltså "Hello World", och skriva ut den på skärmen.
```
#### **2.9.2. Användning i uttryck**

Alla variabler kan användas i uttryck och när uttrycken evalueras hämtas först datatypen som variabeln pekar på.

Ett aritmetiskt uttryck är matematiskt uttryck där båda leden är siffror. I dessa kan man använda integer, float och även variabler som innehåller dessa datatyper.

## **2.10. Aritmetiska uttryck**

Om både integer och float används i samma uträkning så blir svaret alltid en float, för att behålla precisionen.

I uttryck kan även parenteser användas för att ange prioritet.

#### **2.10.1. Addition och subtraktion**

För användning av additions- och subtraktionsoperatorn mellan andra datatyper, se kapitel [2.8.7: Typkontroller och operationer på datatyper.](#page-16-0)

Addition och subtraktion använder sig av tecknen + och -, precis som vanligt. Vid uträkning gäller de vanliga matematiska reglerna, vilket betyder att addition och subtraktion har lägre prioritet än de andra operatorerna så om man t.ex. vill utföra addition före exempelvis multiplikation så kan man använda sig av parenteser.

**Exempel 1 – Addition och subtraktion**

```
1. 3+3+2
2. \implies 83. 3-3+2.0
4. \t= > 2.05. 1-(2+8)6. \qquad \Rightarrow -9
```
#### **2.10.2. Multiplikation och division**

För användning av multiplikations- och divisionsoperatorn mellan andra datatyper, se

kapitel [2.8.7: Typkontroller och operationer på datatyper.](#page-16-0)

Mutiplikation och division använder sig av tecknen \* och /. De har också högre prioritet än addition och subtraktion precis enligt de matematiska reglerna.

#### **Exempel 1 – Multiplikation och division**

```
1. 2*22. \Rightarrow 4
3. 2/3.0
4. = > 0.66666675. \qquad 2*(5+1)6. = > 12
```
#### **2.10.3. Upphöjt**

Upphöjt använder sig av tecknet \*\* (två multiplikationsoperatorer precis efter varandra). Upphöjt har högst prioritet av de aritmetiska operatorerna och beräknas alltså först.

Om man vill upphöja exempelvis 3 i 3+1 så får man använda sig av parenteser för att ange prioritet.

#### **Exempel 1 - Upphöjt**

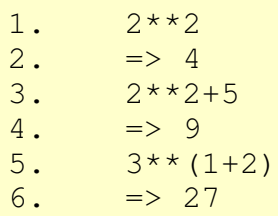

#### **2.10.4. Modulo**

Modulo ger resten vid heltalsdivision. Prioriteten är samma som för multiplikation och division.

1. 5 % 2  $2. = > 1$ 3. 37.5 % 2  $4. \t= > 1.5$ 5. 10 % 3  $6. \t= > 1$ 

## **2.11. Logiska uttryck**

Logiska uttryck är uttryck som kan evalueras till ett sanningsvärde, alltså true eller false. Uttryck av typen true och false sätts samman till sammansatta uttryck med hjälp av logiska operatorer och evalueras i sin tur till ett sanningsvärde. NOT-operatorn har högst prioritet, AND och OR har samma prioritet.

#### **Exempel 1 – OR-operatorn**

```
1. true or false
2. true or true
3. false or true
4. false or false
  Or-operatorn innebär att ett av uttrycken på endera sidan om
  operatorn måste vara sann för att uttrycket som helhet ska vara
  sant. Alltså är alla uttryck ovan sanna utom den sista.
```
#### **Exempel 2– AND-operatorn**

```
1. true and true
2. true and false
```
- 3. false and true
- 4. false and false

```
AND-operatorn innebär att båda uttrycken på endera sidan
operatorn måste vara sann för att uttrycket som helhet ska vara
sant. I exemplet ovan finns alltså bara ett uttryck som är sant
och tre som är falska.
```
#### **Exempel 3 – NOT-operatorn**

```
1. not true
2. not false
 NOT-operatorn inverterar uttrycket direkt efter operatorn. Om
 uttrycket till höger om operatorn är sant blir uttrycket om
 helhet falskt, och vice versa.
```
#### **Exempel 4 – Sammansatta logiska uttryck**

```
1. not true or false
```

```
2. true and not false
```

```
Det översta uttrycket blir falskt, det andra sant.
```
## **2.12. Funktioner**

Funktioner är ett smidigt sätt att kunna återanvända sin kod, om samma operation behöver göras på flera ställen i programmet.

Till en funktion kan ett eller flera värden skickas in, och funktionen gör sin operation på eller med dessa värden. Från en funktion kan man returnera ett värde, vilket man senare kan använda i sitt program. Mer om det i kapitel [2.12.3: Returvärden.](#page-23-0)

Notera att funktioner måste definieras innan de kan anropas.

#### **2.12.1. Definiera funktioner**

En funktion måste vara definierad innan den kan anropas, vilket innebär att den måste skrivas ovanför funktionsanropet.

**Exempel 1 – Definiera en funktion**

```
1. func savHello()
2. println << "Hello!"
 Här har vi en mycket enkel funktion, vars enda syfte är att
 skriva ut en text på skärmen. Funktionens namn är sayHello och
 tar inga argument och inget returneras.
```
**Exempel 2 – Definiera en funktion med argument**

```
1. func sayHello(fname, lname)
2. println << "Hello " + fname + " " + lname
 Den här funktionen är en utökning av exemplet ovan. Till
 funktionen är det tänkt att man ska skicka in två strängar, en
 med ett förnamn och en med ett efternamn. Funktionen kommer
 sedan att skriva ut "Hello" följt av förnamn och efternamn.
 Notera att båda argumenten måste skickas in, annars kommer den
 ena variabeln att vara odefinierad när den ska användas i
 println-satsen. Detta orsakar ett felmeddelande och att
 exekveringen av programmet omedelbart avslutas.
```
#### **2.12.2. Funktionsanrop**

För att ett funktionsanrop ska vara möjligt måste funktionen vara definierad innan anropet görs.

Ett funktionsanrop innebär att man exekverar kod som är placerad på ett annat ställe i programmet och möjliggör därigenom återvinning av kod, samt renare kod.

**Exempel 1 – Funktionsanrop utan parametrar**

```
1. func sayHello()
2. println << "Hello"
3. sayHello()
4. Den tredje raden är alltså ett funktionsanrop. Koden i
 funktionen skulle inte köras om inte den tredje raden fanns.
```
#### **Exempel 2 – Funktionsanrop med parametrar**

```
1. func add(n, m)
2. println \lt\lt n + m3. addTen(20, 10)
```

```
Exempel 3 – Funktionsanrop till returnerande funktion
```

```
1. func power(number)
2. return number ** 2
3. value = power(2)
 Funktionen power returnerar här ett värde som vi sparar i
 variabeln value. Värdet som sparas är 2 upphöjt till 2, alltså
```
#### **Exempel 4 – Funktionsanrop i uttryck och satser**

```
Funktionsanrop kan användas mitt i uttryck, under förutsättning
 att funktionen returnerar ett värde som kan användas i det
 aktuella uttrycket.
1. welcome = sayHello() + getName(id)
 Variabeln welcome kommer att innehålla ihopslagningen av de
 returnerade värdena från sayHello() och getName(id), där vi kan
 tänka oss att sayHello() returnerar "Hello " och getName(id)
 returnerar ett namn som hämtas ur en databas med nyckeln id.
 Funktionsanrop kan även göras i kontrollsatser och
 upprepningssatser.
2. if stillNotCrashed() then
3. return crash()
 Anropet stillNotCrashed() evalueras till ett sanningsvärde,
 alltså true eller false, som if-satsen använder för att avgöra
 om blocket ska köras eller ej. Detta kräver att
 stillNotCrashed() returnerar ett sanningsvärde, och inget
 annat.
 Funktionen stillNotCrashed() returnerar det värde som
 returneras från funktionen crash().
```
#### <span id="page-23-0"></span>**2.12.3. Returvärden**

En funktion kan returnera värden av alla datatyper som stöds av språket, och ingen returtyp behöver specificeras i förväg.

När en returnsats påträffas kommer det efterföljande uttrycket att omedelbart returneras från funktionen och efterföljande rader i funktionen ignoreras.

**Exempel 1 – Användning av return i funktioner**

```
1. func testNumber(number)
2. if number < 10 then
3. return true
4. else
5. return false
6.
7. var = testNumber(9)
 Efter körning av exemplet ovan kommer variabeln var att ha
 värdet false. Detta eftersom den första if-satsen evalueras
 till false, och därmed körs return false. Uttrycket efter
 return kommer alltså att sparas i var. Om det inte finns någon
 variabel som tar emot ett returnerat uttryck försvinner det
 returnerade värdet och kan inte användas senare.
```
Endast en datatyp kan returneras i varje returnsats. Fler objekt eller värden kan returneras samtidigt om de först placeras i en Array.

Om inget returneras från funktionen returneras null.

## <span id="page-24-0"></span>**2.13. Rekursivitet**

Rekursivitet innebär att en funktion kan kallas inifrån sig själv. Funktionen kommer att fortsätta att anropa sig själv rekursivt tills dess att ett slutvärde returneras, och först då kommer språket att evaluera och räkna ut slutresultatet med början längst ner i den anropsstack som bildas.

ImgPL har stöd för detta som följande exempel visar. Koden finns även i examples/recursivity.imgpl.

```
Exempel 1 – Rekursivitet med Fibonnacci
```

```
1. func fib(input)
2. if input is 0 then
3. return 0
4. if input is 1 then
5. return 1
6. return fib(input-1) + fib(input-2)
7. print << "Enter a number: "
8. get >> number
9. println << "The " + number + "th fibonnacci number is " +
 fib(number)
```
För mer information om rekursivitet, hänvisas till kapitel [2.13: Rekursivitet.](#page-24-0)

## **2.14. Klasser**

Med klasser kan man skapa egna objekt som inehåller både variabler och funktioner.

Om du har en klass som heter Bil, och vill skapa en ny instans av den så skriver du volvo = Bil.new(). Då kommer ett nytt bil-objekt att läggas i variabeln volvo.

För att man ska kunna göra något intressant med en instans så måste man ange funktioner som hämtar ut variabler eller skriver ut något. Mer om detta i nästa avsnitt.

#### **2.14.1. Definiera klasser**

För att skapa en ny klass så använder man sig av nyckelordet class. Efter det så anger man namnet på klassen. Ett klassnamn måste, till skillnad från variabelnamn och funktionsnamn, börja med stor bokstav.

På radererna under klassnamnet så kan man ange medlemsvariabler. Dessa måste börja med ett semikolon för att skilja dem från andra variabler.

Efter medlemsvariblerna kan man deklarera de funktioner som ska finnas med i klassen.

En funktion måste ha namnet new för att man ska kunna skapa en ny instans av klassen. Observerna att klassern bara kan definieras en gång. Dubbel definition ger ett felmeddelande.

#### **Exempel 1 – Klassdefinition**

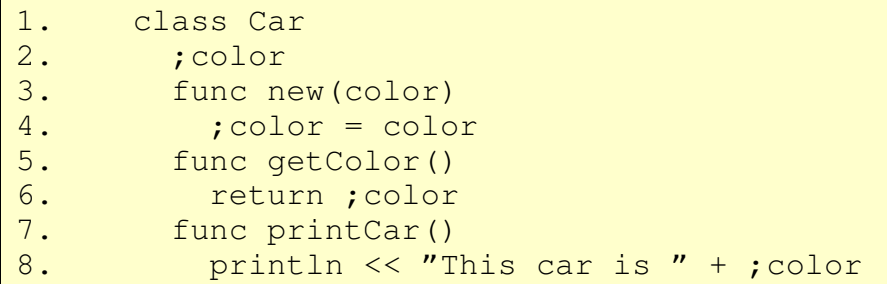

#### <span id="page-26-0"></span>**2.14.2. Medlemsvariabler**

Medlemsvariabler är variabler som är unika för varje instans av klassen.

Om du i exemplet ovan skapar två olika instanser av klassen Car, så kan den ena "bilen" kan ha färgen gul och den andra "bilen" kan ha färgen röd.

Vilka olika medlemsvariabler som finns i en klass måste deklareras på raden efter klassnamnet (se exempel 1 nedan). Man kan inte tilldela dem på samma rad utan det måste göras inuti en funktion, så som exempelvis new-funktionen.

En klass behöver däremot inte innehålla medlemsvariabler, vilket man kan se i exempel 2 nedan.

#### **Exempel 1 – Deklarering av medlemsvariabler**

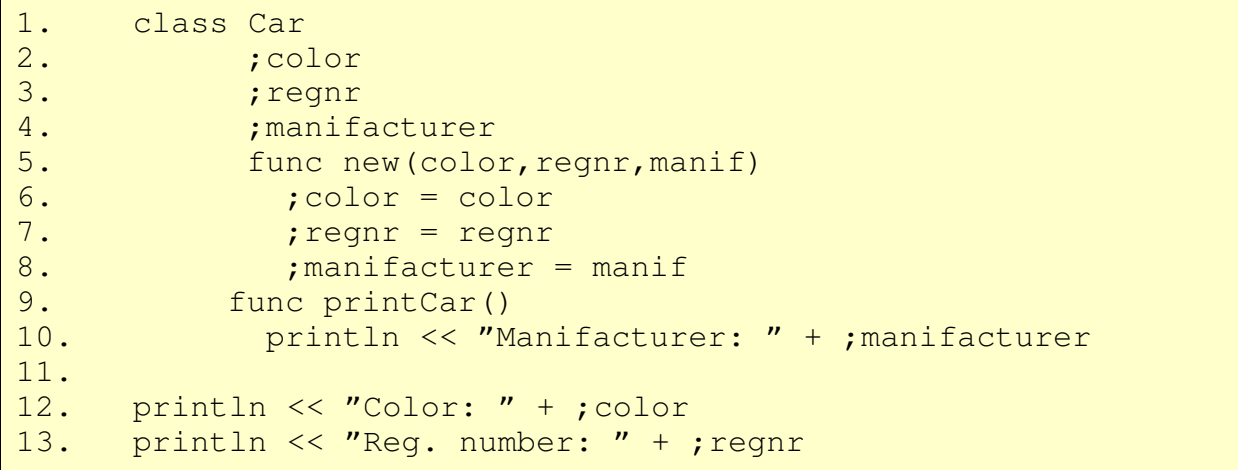

```
Exempel 2 – En klass utan medlemsvariabler
```

```
1. class Hello
2. func new()
3. println << "New instance created."
       func printHello
4. println << "Hello!"
```
#### **2.14.3. Metoder**

För att kunna skapa nya instanser av en klass så måste klassen innehålla metoden new().

Utöver den metoden så kan man skapa andra metoder som t.ex. skriver ut till skärmen, byter värde på instansvariabler eller hämtar instansvariabler.

För att skapa en ny metod i en klass deklarerar man dem precis som vanliga funktioner. Enda skillnaden är att metoderna som är deklarerade i en klass kan komma åt instansens medlemsvariabler.

#### **2.14.4. Instansiering av objekt**

För att skapa en ny instans av en klass så skriver man **instansnamn = Klassnamn.new()**. Då skapas en ny instans av klassen vilken läggs i variabeln instansnamn. På den kan man senare anropa de funktioner som finns definierade för den klassen.

#### **2.14.5. Metodanrop**

För att kunna anropa en metod som är deklarerad inuti en klass så måste man först skapa en instans utav klassen som man lägger i en variabel.

Efter att man har skapat en instans så kan man anropa en funktion på den instansen genom att skriva **variabel.funktionsnamn(inparametrar)**.

```
Exempel 1 – Metodanrop på en instans
```

```
1. class Person
2. Example 2. Thame
3. func new(name)
4. ; name = name
5. func changeName(newName)
6. ;name = newName
7. me = Person.new("Leif")
8. me.changeName("Gunnar")
 Innan me.changeName har körts så innehåller me en instans av
 klassen Person där variabeln innehåller strängen "Leif".
 Efter att funktionen changeNmane har körts så har ;name bytt
 värde till metoden changeNames inparameter, vilken i detta fall
 är "Gunnar".
```
## **2.15. Inläsning och Utskrift**

Inläsning och utskrift innebär att man kan kommunicera med användaren genom att skriva meddelanden, ställa frågor och agera på användaren svar.

#### **2.15.1. Utskrift till användare**

Utskrift sker med hjälp av tre printsatser. Dessa är print, println och errprint. Print och println skriver ut till stdout, medan errprint skriver ut till stderr.

#### **Exempel 1 – print**

```
1. print << "Hello world!"
 Den här printsatsen kommer inte att orsaka en radbrytning efter
 utskriften, vilket kan vara bra om man vill ta input från
 användaren, då frågan står på samma rad som svaret skrivs på.
```
#### **Exempel 2 – println**

```
1. println << "Hello World!"
 Skriver ut texten med en radbrytning efter. Eventuell utskrift
 efter denna kommer på egen rad.
```
#### **Exempel 3 – errprint**

```
1. errprint << "Error"
 Skriver ut ett felmeddelande. Utskriften är lite mer detaljerad
 än de övriga eftersom de skrivs ut med escape-tecken som inte
 syns i den vanliga utskriften.
```
#### **2.15.2. Inläsning från användare**

Inläsning sker med get. Get kan läsa in text till en existerande variabel, eller kan skapa en ny om variabelnamnet inte finns sedan tidigare.

#### **Exempel 1 – get**

```
1. get >> answer
 Om variabeln answer inte är definierad tidigare kommer den nu
 att skapas. Om den text som användaren skriver in enbart består
 av siffror eller ett decimaltal kommer den att konverteras till
 antingen Integer eller Float, annars behålls texten oförändrad.
```
#### **Exempel 2 – Användning av användares input**

```
1. print << "Guess a number: "
2. get >> answer
3. if answer is 10 then
4. println << "You guessed right!"
5. else
6. println << "You guessed wrong"
 Om användaren matar in en siffra kommer konverteras den till
 ett heltal eller decimaltal, och ifsatsen kommer att fungera.
```
## **2.16. Kontrollsatser**

Kontrollsatser är kodblock som kontrollerar om ett visst villkor är uppfyllt. Endast om villkoret är uppfyllt körs koden i blocket. En kontrollsats i ImgPL består av en if-sats, vilken kan innehålla if else-satser och else-satser.

#### **2.16.1. If-satser**

If-satser är nödvändiga för att kunna kontrollera värden som returneras från funktioner eller matas in från användaren, så att programmet kan reagera på detta och ändra sitt beteende.

En if-sats består alltid av if-satsen själv, men kan följas av en eller flera if else-satser och en elsesats.

#### **Exempel 1 – En enkel if-sats**

```
1. if 2 < 10 then
2. println << "2 is less than 10"
 Endast om uttrycket 2 < 10 är uppfyllt så körs blocket och
 texten skrivs ut.
```
#### **Exempel 2 – If-sats med fler villkor**

```
1. continue = true
2. correct = 10
3. get >> answer
4. if continue and answer is correct and notCrashed() then
5. println << "Congratulations " + getName()
 Ovanstående if-sats evalueras till true om och endast om answer
 har värdet 10 och notCrashed() returnerar true.
```
#### **Exempel 3 – If else-sats**

```
1. get << answer
2. if answer < 10 then
3. println << "Higher"
4. else if answer > 10 then
5. println << "Lower"
6. else if answer is 10 then
7. println << "You found the secret number!"
 If-satsen kontrollerar om användaren gissade för lågt eller för
 högt och ger i så fall ledtrådar. Om användaren gissar rätt
 skrivs en annan text ut.
 Eftersom den andra if else-satsen måste vara sann om de andra
 satserna är falska, skulle vi lika gärna kunna använda en else-
 sats istället.
```
**Exempel 4 – Else-satsen**

```
1. if 30 > 20 then
2. println << "Mathematics don't work anymore!"
3. else
4. println << "Mathematics still work!"
 En if-sats kan endast innehålla en else-sats, och det är denna
 som kommer att exekveras om inget av de andra villkoren är
 uppfyllt.
 Eftersom 30 inte är mindre än 20 kommer else-satsen att köras,
 och vi kan konstatera att matematiken fortfarande fungerar.
```
## **2.17. Upprepningssatser**

Upprepningssatser används när en viss operation behöver genomföras fler än en gång. Det kan till exempel vara att upprepa en fråga till användaren tills dess att denne svarar rätt på frågan.

I ImgPL finns det två typer av upprepningssatser. For-loopen används huvudsakligen när man vet hur många gånger upprepningen behöver ske eller om man vill stega igenom en array eller range.

While-loopen används huvudsakligen när man inte vet när upprepningen ska avslutas.

#### **2.17.1. For-loopar**

For-loopar används för att iterera genom exempelvis arrayer och strängar. För varje varv i loopen kommer variabeln att tilldelas nästa värde i den datatyp som itereras.

#### **Exempel 1 – Iterera en Range**

```
1. for i in 1..50 do
2. print \langle\langle i**2\rangleEftersom 1..50 är en Range och kommer att göras om till en
 Array fylld med siffror mellan 1 och 50, kommer den här loopen
 att skriva ut alla siffror mellan 1 och 50, upphöjda till 2.
 Rangen kan tilldelas en variabel innan den används:
3. range = 1(.50)4. for i in range do
5. println << i**2
```
**Exempel 2 – Iterera en Array**

```
1. array = \lceil"Hej ", "hej ", "leverpastej!"]
2. for i in array do
3. print << I
 Den här arrayen kommer att skriva ut texten "Hej hej
  leverpastej" på en och samma rad.
```
#### **2.17.2. While-loopar**

En while-loop fortsätter tills dess att ett villkor är uppfyllt. Loopen kan avbrytas dels genom att ändra villkoret inne i loopen, t.ex. räkna upp en variabel, eller genom att använda break.

#### **Exempel 1 – While-loop med break**

```
1. while true do
2. print << "Enter a number: "
3. get >> answer
4. if answer is 10 then
5. break
 Den här loopen kommer att fortsätta tills dess att användaren
 matar in rätt tal, först därefter avslutas loopen med break.
```
#### **Exempel 2 – While-loop med slutvärde**

```
1. count = 02. while count <= 20 do
3. get >> answer
4. if answer is not 10 then
5. count = count + 1
 Den här loopen kommer att fortsätta tills dess att användaren
 svarat någonting annat än 10 20 gånger.
```
## <span id="page-32-0"></span>**2.18. Räckvidd**

I detta kapitel behandlas variablers, funktioners och klassers räckvidd. Med detta menas varfrån kan man nå en variabel. Om man har en variabel i en funktion, kan man då nå den utanför funktionen?

#### **2.18.1. Variablers scope**

De variabler som deklareras i vänstermarginalen utav koden, d.v.s. de som inte är indenterade, kan man komma åt var man än är i programmet. De är alltså globala variabler. Om man däremot skriver en if-sats där man deklarerar en ny variabel så kommer man inte åt den utanför if-satsen.

Ett indenterat block, som exempelvis en if-sats, kommer alltså åt alla de variabler som är deklarerade i blocken som som ligger innan.

#### **Exempel 1 – Variabelscope i if-satser**

```
1. a = "global" // Denna variabel är global.
2. if a is "global" then
3. b = "not global" // Denna variabel är inte global
4. if b is "not global" then 
5. print << b // Man kommer åt b här
6. print << b // B är definierad här också
7. print << b // Här är b inte definierad, vilket ger ett
 felmeddelande.
8. print << a // Ok
```
#### **2.18.2. Funktioners scope**

En funktion kan deklareras var som helst i programmet, även i if-satser och inuti andra funktioner. Alla funktioner som deklareras är globala, d.v.s. att om man deklarerar en funktion inuti en if-sats så kommer man senare åt den var som helst i sitt program.

#### **Exempel 1 – Funktioners scope**

```
1. z = 02. func add(x=0, y=0)3. return x+y+z
4. println << add(1,2) // skriver ut 3
 Notera att vi kommer åt variabeln z inne i funktionen.
```
#### **2.18.3. Klassers scope**

Liksom en funktion kan klasser deklareras var som helst i programmet, och dessa blir globala och kan alltså kommas åt överallt. Det innebät även att en klass definierad inuti en funktion blir åtkomlig utanför funktionen, under förutsättning att funktionen har körts en gång.

## **2.19. Indentering**

ImgPL är ett indenteringsstyrt språk. Detta innebär att koden måste skrivas i form av block, där kod som tillhör blocket är indenterat ett steg in. Detta borgar för renare och mer lättläst kod. Att koden är korrekt indenterad är nödvändigt för att koden ska tillhöra rätt block.

#### **2.19.1. Koda indenteringsstyrt**

Om koden tillhör ett block måste den indenteras ett steg, men vad är ett block? Ett block är ett antal rader kod som tillhör en kontrollsats, upprepningssats, funktion eller klass. Block fungerar även som en begränsning av räckvidden för variabler, läs mer om det i

kapitel [2.18: Räckvidd.](#page-32-0)

#### **Exempel 1 – Indenterade block**

```
1. if input < 10 then
2. println << "Hello World!"
 Utskriftsraden är ett block, som tillhör if-satsen. Den här if-
 satsen skulle mycket väl kunna vara ett block i exempelvis en
 upprepningssats. Blocken kan alltså vara nästlade oändligt
 många nivåer.
```
#### **Exempel 2 – Nästlade block**

- 1. func outer()
- 2. func inner()
- 3. println << "Hello World!"
- 4. inner()

Printsatsen är ett block som tillhör inner(), vilket i sin tur är ett block i outer(). Funktionsanropet till inner tillhör outers block, men anropet hade lika gärna kunnat finnas utanför outerfunktionen, eftersom funktioner är globala. Dock krävs det att ett anrop till outer körs innan anropet till inner, annars kommer inte inner att vara definierad, vilket resulterar i ett fel.

**Exempel 3 – Felaktig indentering**

```
1. for i in [1, 2, 3, 4] do
2. print << "Type name: "
3. get \gg name
4. println << name
 Här har vi ett kodexempel som inte kommer att fungera. Eftersom
 get-satsen inte är indenterad kommer for-loopen att betraktas
 som avslutad. Detta kommer att skriva ut "Type name: " fyra
 gånger innan exekveringen når get-satsen.
 Efter get-satsen uppstår en krash - printsatsen är felaktigt
 indenterad. Förmodligen kan man anta att koden var tänkt att se
 ut så här istället:
5. for i in [1, 2, 3, 4] do
6. print << "Type name: "
7. get >> name
8. println << name
```
## **2.20. Felhantering**

Om något fel uppstår antingen i den interpreterade miljön eller i ett program skrivs ett felmeddelande ut. Om det är ett program som körs från fil kommer dessutom programmet att omedelbart avslutas efter att felet uppstått. I interpreterat läge avslutas inte interpretatorn, men felmeddelandet visas och operationen genomförs inte.
### **2.20.1. Klassificering**

ImgPL har följande typer av felmeddelanden.

*Tabell 4: Klassificering av felmeddelanden*

| <b>Klass</b>                                               | <b>Betydelse</b>                                                                                                    |
|------------------------------------------------------------|----------------------------------------------------------------------------------------------------|
| <io_error>:</io_error>                                     | Uppstår när en fil inte finns eller inte kan öppnas<br>eller skrivas.                                                        |
| <type_error>:</type_error>                                 | Uppstår när en operation inte kan genomföras för<br>objektet eller objekten.                                                 |
| <image_error>:</image_error>                               | Generellt felmeddelande som uppstår om<br>funktioner på bildobjekt inte fungerar.                                            |
| <not_defined_error>:</not_defined_error>                   | Uppstår om en variabel, funktion eller klass inte är<br>definierad.                                                          |
| <argument_error>:</argument_error>                         | Uppstår om antalet argument som en funktion<br>anropas med inte stämmer med<br>funktionsdefinitionen.                        |
| <index_out_of_range_error>:</index_out_of_range_error>     | Uppstår när indexvärdet är för högt eller för lågt,<br>och det därmed inte finns något element på<br>positionen.             |
| <no_instance_error>:</no_instance_error>                   | Uppstår när vid ett anrop till en medlemsfunktion i<br>en klass, och variabeln funktionen kallas på inte<br>tillhör klassen. |
| <member_function_call_error>:</member_function_call_error> | Uppstår när man kallar på en klassmetod utan man<br>har skapat en instans av klassen.                                        |
| <syntax_error>:</syntax_error>                             | Uppstår när det finns ett syntaktiskt fel i<br>programkoden.                                                                 |
| <parse_error>:</parse_error>                               | Uppstår när inmatat rad i interpretatorn inte kan<br>hanteras eller innehåller syntaktiska fel.                              |
| <double_definition_error>:</double_definition_error>       | Uppstår när en klass definieras om det redan finns<br>en klass med det namnet.                                               |
| <zero_division_error>:</zero_division_error>               | Uppstår endast vid division med noll.                                                                                        |

## **3. Systemdokumentation**

ImgPL är ett språk skrivet i Ruby. Det använder sig av en Recursive Descent-parser, vilken ingick som verktyg i kursen, för att parsa och sedan bygga upp ett syntaxträd utav de noder som är definierade i filen tree.rb.

Efter att parsern har byggt upp ett syntaxträd så evalueras detta genom att köra funktionen eval på noderna. Vid inläsningen av en fil så läggs begin- och end-tokens till för att underlätta vid parsningen av indenterade block. Om då indenteringen skulle vara fel så läggs begin- och endtokens in på fel plats, vilket sedan parsern kommer att upptäcka och ge ett felmeddelande.

Efter att begin- och end-token har lagts till så kommer koden att delas upp i lexikaliska enheter (tokens). De token som inte har filtrerats bort, som exempelvis mellanslag kommer att fortsätta igenom parsern, som matchar en följd av tokens som regler. Utifrån dessa regler kommer senare ett syntaxträd att skapas.

Syntaxträdet består utav olika klasser, som alla har en eval-funktion. Den funktionen kommer sedan att köra eval-funktionen på noderna som ligger under den i hierarkin. För mer information om parsern, syntaxträdet och tokens se kapitel [3.1: Implementering.](#page-37-0)

### <span id="page-37-0"></span>**3.1. Implementering**

Språket är implementerat med hjälp av en lexer, en parser och ett syntaxträd. När programkoden lästs in som en sträng skickas den först genom lexern vilken delar upp koden i tokens, som sedan används av parsern. Parsern i sin tur skapar ett syntaxträd i vilken programmet evalueras.

#### **3.1.1. Lexer**

Lexern tar hand den sträng som kommer och delar upp den i mindre delar. Det handlar om att matcha förekomster av ord och mönster i strängen och dela upp dessa i sina egna beståndsdelar, så kallade tokens. Uppdelningen görs med funktionen token(), vilken tar ett reguljärt uttryck. Från den här funktionen returnerar vi instanser av superklassen Token. Vid matchning av en token sparas denna undan och används senare för matchning mot språkets grammatik.

#### **3.1.2. Parser**

Vid parsning kommer de tokens som lexern sparat undan att matchas mot språkets grammatik, som specificeras med hjälp av funktionen match(). Att en regel har matchats innebär att parsern har hittat ett mönster av ord i koden, vilka bildar uttryck eller andra konstruktioner. När en regel har matchats returnerar vi instanser till klasser i syntaxträdet. Parsern sparar undan dessa tills dess att matchningen är klar för alla tokens. Sen kommer parsern att evaluera den första instansen.

Eftersom instansen i sin tur evaluerar instansen för den regel som följer och så vidare kommer eval() att köras på alla klasser vars instanser parsern har sparat. Vid parsningen används en Recursive Descent-parser.

#### **3.1.3. Syntaxträd**

Syntaxträdet finns i filen tree.rb, och består av klasser med funktionerna initialize() och eval().

Funktionen initialize används enbart när instanserna skapas av parsern när den matchar tokens. Funktionen eval() körs bara när en instans kör en annan instans evalfunktion. I syntaxträdet kommer alla instanser att hålla minst en instans av en annan nod i trädet.

#### **3.1.4. Kodstandard**

Vi har inte använt oss av någon specifik kodstandard, utan vi har kodat efter en del kodkonventioner som vi själva har kommit överens om.

- Variabelnamn börjar med liten bokstav med orden separerade med understreck.
- Funktionsnamn följer samma standard som variabelnamn.
- Klassnamn börjar med stor bokstav och även där är orden separerade med understreck, precis som funktions- och variabelnamn.

## **3.2. Grammatik**

```
\langlenewline> := "\n"+
<indent>
<dedent>
<dent>
\text{<comment} > :: = \frac{u}{v} //" /.*/ \text{<newline} >| 4' /*" <newline> /.*/ <newline> 4' /"
\langle class\_name \rangle ::= /^{(A-Z]+w*/})\langleidentifier> ::= /^[a-z]+\w*/
\langle class\_var \rangle ::= / \hat{}; [a-z] + \wedge w^* /<begin>
<end>
<program> ::= <lines>
<lines> ::= <line> <lines>
              | <line>
<line> ::= <dent> <newline>
              | <dent> <expr> <newline>
              | <dent> <stmt> <newline>
<stmt> ::= <class_def>
              | <func_def>
              | <if_else_stmt>
              | <assign_stmt>
              | <print_stmt>
              | <get_stmt>
              | <while_stmt>
              | <for_stmt>
              | <break>
              | <return> <expr>
```
<class\_def> ::= "class" <class\_name> <newline> <indent> <begin> <newline> <dent> <class vars def> <dent> <class funcs def> <newline> <dedent> <end> <class\_call> ::= <class\_name> "." "new" "(" <arg\_list> ")" |  $\langle \text{class_name} \rangle$  "." "new" "(" ")" <class\_funcs\_def> ::= <class\_funcs\_def> <newline> <dent> <func\_def> | <func\_def>

<class\_vars\_def> ::= <class\_vars\_def> <dent> <class\_var\_def> | <class\_var\_def>

<class\_var\_def> ::= <class\_var> <newline>

<func\_def> ::= "func" <identifier> "(" <param\_list> ")" <newline> <block> | "func" <identifier> "(" ")" <newline> <block>

<param\_list> ::= <param\_list> "," <param> | <param>

<param> ::= <assign\_stmt> | <identifier>

<while\_stmt> ::= "while" <condition> "do" <newline> <block>

<for\_stmt> ::= "for" <identifier> <rel\_op> <datatypes> "do" <newline> <br/> <br/>block> <if\_else\_stmt>::= <if\_stmt> <newline> <dent> <else\_if\_stmts> <newline> <dent> <else\_stmt> |  $\langle$ if\_stmt> <newline> <dent> <else\_if\_stmts>

| <if\_stmt> <newline> <dent> <else\_stmt>

| <if\_stmt>

<if\_stmt> ::= "if" <condition> "then" <newline> <block>

```
<else if stmts> ::= <else if stmts> <newline> <dent> <else if stmt>
            | <else_if_stmt>
<else_if_stmt> ::= "else" "if" <condition> "then" <newline> <block>
<else_stmt> ::= "else" <newline> <block>
<block> ::= <indent> <br/> <br/> <br/> <br/>newline> <lines> <dedent> <end>
<assign_stmt>::= <identifier> "=" <class_call>
            | <identifier> "=" <expr>
            | <class_var> "=" <class_call>
            | <class_var> "=" <expr>
<print_stmt> ::= "print" "<<" <expr>
            | "println" "<<" <expr>
            | "errprint" "<<" <expr>
<get_stmt> ::= "get" ">>" <identifier>
<expr> ::= <add_expr>
            | <condition>
<add_expr> ::= <add_expr> <add_operator> <multi_expr>
            | <multi_expr>
<multi_expr> ::= <multi_expr> <multi_operator> <unary_expr>
            | <unary_expr>
<unary_expr> ::= <add_operator> <unary_expr>
            | <power_expr>
<power_expr> ::= <datatypes>
            | "(" <add_expr> ")"
            | <power_expr> "**" <power_expr>
<datatypes> ::= <int type>
            | <float_type>
            | <range_type>
            | <null>
            | <array>
```

```
| <string>
             | <datatypes> "[" expr "]"
             | <class_var> "." <identifier> "(" <arg_list> ")"
             | <class_var> "." <identifier> "("")"
             | <identifier> "(" <arg_list> ")"
             | <identifier> "." <identifier> "("")"
             | <identifier> "(" <arg_list> ")"
             | <identifier> "(" ")"
             | <identifier>
             | <class_var>
<array> ::= "[" <elements> "]"
            \begin{bmatrix} u & u \\ v & v \end{bmatrix}<elements> ::= <elements> "," <expr>
            | <expr>
<arg_list> ::= <arg_list> "," <arg>
            | <arg>
<arg> ::= <expr>
\texttt{cadd\_operator} > :: = " +" \mid " -"\text{emulti\_operator} > :: = " * " | " / " | " * "\text{Yrel\_operator}::= "not" "in" | "is" "not" | "<=" | ">=" | "in"
            | "is" | "s" | "s"<condition> ::= <or_expr>
<or_expr> ::= <or_expr> "or" <and_expr>
            | <and_expr>
<and_expr> ::= <and_expr> "and" <not_expr>
            | <not_expr>
<not_expr> ::= "not" <not_expr>
            | <rel_expr>
<rel_expr> ::= <add_expr> <rel_operator> <add_expr>
```
39

```
| "(" <condition> ")"
| <datatypes>
| "true"
| "false"
```
## **3.3. Packetering**

Paketet består av följande filer.

- ImgPL
	- Exekveras först användaren när språket startas. Ämnad för /usr/local/bin. Här avgörs om språket ska köras i interpreterat läge eller ej.
- ImgPL.rb
	- Innehåller lexer, grammatikregler och förmanipulering av koden.
- tree.rb
	- Innehåller syntaxsträdet.
- scopehandler.rb
	- Innehåller hjälpklass för att hantera räckvidd.
- image.rb
	- Innehåller funktioner för bildhantering.
- rdparse.rb
	- Innehåller själva parsern, med tokenizer.
- examples/
	- Exempelfiler skrivna i ImgPL:
	- classes.imgpl
	- functions.imgpl
	- images.imgpl
	- math.imgpl
	- recursivity.imgpl
	- faculty.imgpl
	- smiley.jpg
- testcase.rb
	- Testfall
- error.txt
	- Vår allas hjälte Homer Simpsson i ASCII
- makefile
	- Innehåller installationsscript

## **4. Reflektion**

Vi började med att skriva planeringen för hur vårt språk skulle se ut och implementeras. Vi drömde om att skapa ett helt objektorienterat språk i stil med Ruby. Samtidigt skulle språket vara indenteringsstyrt i stil med Python. Indenteringsstyrt är det fortfarande, men det krävde en del tänkande och modifierande av strängar för att det skulle fungera. Det är nämligen nödvändigt att hålla reda på hur mycket varje kodblock är indenterad. Vi löser detta genom att matcha token för "\\t", och i samband med det så konstaterade vi att vi var tvugna att matcha denna token för varje rad för att kunna avgöra om indenteringsnivån minskat eller ökat. Samtidigt lade vi till begin och end-tokens före och efter ett indenterat kodblock. Detta lade vi till vid inläsningen av filen för att förenkla parsningen. Fullständigt objektorienterat blev det dock inte. Det visade sig för svårt att implementera i reglerna. Vi kom i alla fall inte på hur det skulle gå till.

Vår grammatik för språket var helt perfekt och felfri. Trodde vi. Det visade sig att parsern var betydligt noggrannare angående prioritetsordningen än vad vi förväntade oss, och vi blev tvungna att bryta ner reglerna i mindre regler. I början bestod grammatiken av <stmts> och <exprs>, men detta medförde att programmet enbart kunde innehålla statements eller expressions och inte båda samtidigt.

Till en början körde vi på som vi lärt oss i kursen TDP007 men skapade inget syntaxträd. Vi lyckades få en if-sats att fungera även utan syntaxträd, men saker och ting evaluerades vid matchningen av reglerna vilket medförde att programmet evaluerades i fel ordning.

Först efter att ha funderat ett tag på hur vårt språk inte kunde fungera som vi tänkt, tjuvtittar vi på några projekt gjorda förra året, och konstaterar snabbt att den stora skillnaden är just syntaxträdet. Efter att ha skrivit om det mesta och implementerat ett syntaxträd började saker och ting att fungera nästan av sig självt. Implementeringen innehåller många specialfall, inte minst för <return\_stmt> och <break\_stmt> som omedelbart måste hindra efterföljande kod att evalueras. Och så var det alla typkontroller som måste spridas ut i noderna. Tyvärr blev inte noderna så små som vi trodde från början, då de snabbt fylldes av kontrollsatser för typkontrollerna och specialfallen.

För att vårt språk ska fungera med indentering har vi varit tvugna att göra ganska mycket textformatering innan vi släpper in strängen med programmet till parsern. På grund av

formateringen har vi fått problem med att matcha tokens. Det blir inga lättlästa reguljära uttryck. Speciellt har vi stött på problem med att matcha kommentarer och blockkommentarer, så vi har löst detta genom att ta bort dessa innan lexern tar över. Även tomma rader tas bort innan lexning.

Det svåraste har varit att förstå sig på hur parsern fungerar, och hur prioriteten för reglerna påverkar hur parsern tolkar koden. Att det skulle vara svårt visste vi, men det var värre än vi förväntade oss. Vi trodde att bildredigeringen skulle vara den svåraste delen att implementera, men det visade sig faktiskt vara det lättaste. Vi hade inte gjort någon undersökning av vilka möjligheter och externa bibliotek som vi kunde använda innan vi bestämde oss för att göra ett språk för bildredigering.

# **5. Bilagor**

Bifogat till rapporten är:

- Programkod
	- ImgPL
	- ImgPL.rb
	- tree.rb
	- scopehandler.rb
	- image.rb
- Makefile

```
1 \mid #!/usr/bin/env ruby
2 \# -*- coding: utf-8 -*-
 3 #############################
 4 \mid # File: ImgPL #5 \mid # Authors: #6 \# Mattias Roback (matro414) #
7 \mid # Magnus Suther (magsu191) #
 8 #############################
 9 
10 \# Require the right file depending on if the
11 \# package is installed or not
12 if File.exists?("/usr/local/lib/ImgPL") then
13 require '/usr/local/lib/ImgPL/ImgPL'
14 else
     15 if not File.exists?("ImgPL.rb") then
16 abort("Could not find required file 'ImqPL.rb'! Aborting.")
17 else
18 require 'ImgPL'
19 end
20 end
21 
22 if ARGV.length > 1 or ARGV[0].eql?("-help") or ARGV[0].eql?("-h") then
23 \# Show help and usage information
24 puts "Welcome to ImgPL - Image Programming Language!"
25 puts "Usage:
26 puts "One argument: Evaluate a program (argument must be a path to a .imgp
   l file)"
27 puts "No argument: Run in interpreted mode"
28 puts "-h, -help: Show this text"
29 exit
30 end
31 
32 if not ARGV[0].nil? then
33 # A file was given as argument, lets evaluate it
34 if not File.exists?(ARGV[0]) then
       puts "File not found, check spelling!"
36 exit
37 elsif not File.extname(ARGV[0]).eql?(".imgpl")
38 puts " #{File.extname(ARGV[0])} is not a valid file extension, only .img
   pl is supported!"
\begin{array}{c|c}\n 39 & \text{exit} \\
 40 & \text{end}\n\end{array}40 end
41 ImgPL.new.eval file(ARGV[0])
42 else
43 \# No file given, start in interpreted mode
44 ImgPL.new.run()
45 end
46
```

```
1 \; 4 \; -*- coding: utf-8 -*-
  2 #############################
 3 \mid # File: ImaPL.rb #4 \mid # Authors: #5 \# Mattias Roback (matro414) #
 6 \mid # Magnus Suther (magsu191) #
  7 #############################
  8 
 9 \mid # Require the right files, depending on if the language is
10 \mid # installed to /usr/local/* or not.
 11 if File.exists?("/usr/local/lib/ImgPL") then
 12 require '/usr/local/lib/ImgPL/rdparse'
 13 require '/usr/local/lib/ImgPL/tree'
14 require '/usr/local/lib/ImgPL/scopehandler'<br>15 else
    15 else
 16 if not File.exists?("rdparse.rb") then
 17 abort("Could not find required file 'rdparse.rb'! Aborting.")
 18 else
 19 require 'rdparse'
 20 end
      21 if not File.exists?("tree.rb") then
22 abort("Could not find required file 'tree.rb'! Aborting.")
 23 else
 24 require 'tree'
 25 end
 26 if not File.exists?("scopehandler.rb") then
 27 abort("Could not find required file 'scopehandler.rb'! Aborting.")
 28 else
         29 require 'scopehandler'
 30 end
 31 end
 32 
 33 begin
 34 require 'RMagick'
 35 rescue
 36 abort("Could not find required module 'RMagick'! Aborting.")
 37 end
 38 require 'fileutils'
 39 
 40 
 41 def printMascot()
42 # Prints our mascot: Homer in ascii art!
 43 if File.exist?("/usr/local/lib/ImgPL/error.txt") then
 44 puts File.read("/usr/local/lib/ImgPL/error.txt")
 45 else
 46 puts File.read("error.txt") if File.exist?("error.txt")
 47 end
 48 end
 49 
50 ##### Modifications to Ruby-classes #####
 51 class Integer
 52 def split()
53 # Split the number, and return an array with each
54 \# number as separate items. Used to loop through each number, ie<br>55 \# for a in 1234
        55 # for a in 1234
56 a = self.to s.split("").to a.map{|a|a.to_i}
 57 a
 58 end
 59 def include?(rhs)
 60 # Check if the value of self contains the number in rhs
 61 self.to_s.include? rhs.to_s
 62 end
 63 end
 64 
 65 class Fixnum
```

```
 66 
       def length()
 67 
          s
e
l
f
 68 
       e
n
d
 69 
     e
n
d
 70 
 71 
     c
l
a
s
s
F
l
o
a
t
 72 
       d
e
f
s
p
l
i
t
(
)
 73 
          # Split the number, and return an array with each
 74 
          # number as separate items. Used to loop through each number, ie
 75 
          #
f
o
r
a
i
n
1
2
3
4
  76 
          self .to_s.split(".").to_a.map{|a|a.to_i}
  77 
       e
n
d
  78 
       def length()
 79 
          s
e
l
f
 80 
       e
n
d
 81 
       def include?(rhs)
 82 
          # Check if the value of self contains the number in rhs
 83 
          self.to_s.include? rhs.to_s
 84 
       e
n
d
 85 
     e
n
d
 86 
 87 
     c
l
a
s
s
A
r
r
a
y
 88 
       # Expand the Array class with functions to compare
 89 
       # the length of self and rhs
 90 
       def <(rhs)
 91 
          return self.length < rhs.length
92
       e
n
d
 93 
       def >(rhs)
 94 
          return self.length > rhs.length
 95 
       e
n
d
 96 
       def <= (rhs)
 97 
          return self.length <= rhs.length
 98 
       e
n
d
 99 
       def >=(rhs)100 
          return self.length >= rhs.length
101 
       e
n
d
102 
     e
n
d
103 
104 
     c
l
a
s
s
S
t
r
i
n
g
105 
       # Expand the String class with functions to compare
106 
       # the length of self and rhs
107 
       def <(rhs)
108 
          return self.length < rhs.length
109 
       e
n
d
110 
       def >(rhs)
111 
          return self.length > rhs.length
112 
       e
n
d
113 
       def <= (rhs)
114 
          return self.length <= rhs.length
115 
       e
n
d
116 
       def >=(rhs)117 
          return self.length >= rhs.length
118 
       e
n
d
119 
     e
n
d
120 
121 
     c
l
a
s
s
R
a
n
g
e
122 
       # Expand the Range class with functions to compare
123 
       # the length of self and rhs
124 
       def length()
125 
          s
e
l
f
.
e
n
d
-
s
e
l
f
.
b
e
g
i
n
126 
       e
n
d
127 
       def <(rhs)
128 
          return self.length < rhs.length
129 
       e
n
d
130 
       def >(rhs)
```

```
131 return self.length > rhs.length
132 end
133 def <=(rhs)
134 return self.length <= rhs.length
135 end
136 def >=(rhs)
137 return self.length >= rhs.length
138 end
139 end
140 
141 
142 ###### Tokens #####
143 class Token
\begin{array}{c|c} 144 & \# \text{ Super class for tokens. When tokens are matched} \end{array} # with reqular expressions. some of then are retu
      # with regular expressions, some of then are returned
146 \# as instances of the subclasses.
147 def initialize(value=nil)
148 \omegaavalue = value
149 end
150 
151 def value<br>152 @value
        152 @value
153 end
154 end
155 
156 \# Define the subclasses of class Token.
157 \# These are all just using the methods in Token,
158 \# no other functionality is added.
159 class Indent < Token;end
160 class Dent < Token;end
161 class Dedent < Token;end
162 class Newline < Token;end
163 class Begin < Token;end
164 class End < Token;end
165 class While < Token;end
166 class For < Token;end
167 class Do < Token;end
168 class Break < Token;end
169 class Print < Token;end
170 class Get < Token;end
171 class If < Token;end
172 class Else < Token;end
173 class Then < Token;end
174 class Add_op < Token;end
175 class Multi_op < Token;end
176 class Rel_op < Token;end
177 class Func < Token;end
178 class Return < Token;end
179 class Out_op < Token;end
180 class In_op < Token;end
181 class Class_token < Token;end
182 class Not_token < Token;end
183 class Or_token < Token;end
184 class And_token < Token;end
    185 class New_token < Token;end
186 class Power_op < Token;end
187 
188 class ImgPL
189 def initialize
190 @parser = Parser.new("ImgPL") do
191 \qquad @indent level = 1
192 ##### Strings #####193 token(\wedge^{\wedge})^{\wedge} (\wedge^{\wedge}) \wedge^{\wedge}) \{|\mathfrak{m}| String type.new(m) }
194 ###### Newlines #####
195 token\left(\frac{\wedge}{}(\setminus n)+\right) {|\_ Newline.new}
```

```
196 
            #
#
#
#
#
I
n
d
e
n
t
s
,
D
e
d
e
n
t
s
&
D
e
n
t
s
#
#
#
#
#
197 
            token(/^(\\t)+/)do|m|
198 
               # When we find a tab token, we need to count
199 
               # the number of tabs to keep track of the current
200 
               # indentation level.
201 
               # If the indentation increases, returns a Indent.
202 
               # If indentation decreases, returns a Dedent.
203 
               # If the indentation is unchanged, returns a Dent.
204 
               new_indent = m.split("t").length
205 
               dif = (new_indent-@indent_level).abs
206 
               \quad if new_indent > @indent_level
207 
                 @indent_level += dif
208 
                 Indent.new(dif)
209 
               elsif new_indent == @indent_level
210 
                 Dent.new(dif)
211 
               else new_indent
212 
                 @indent_level -= dif
213 
                 Dedent.new(dif)
214 
               e
n
d
215 
            e
n
d
216 
            #
#
#
#
#
O
p
e
r
a
t
o
r
s
#
#
#
#
#
217 
            token(/^[\+|\-]/){|m| Add_op.new(m)}
218 
            token(/^\*\*/) {|m| Power_op.new} # Match square root operator
219 
            token(/^\<\</){|_| 0ut_op.new}
220 
            token(/^\>\>/){|_| In_op.new}
221 
            token(/^[\*|\/|\%]/){|m| Multi_op.new(m)}
222 
            token(/^((<=)|(>=)|<|>) /){|m| Rel_op.new(m.split(" ").join(" "))}
223 
            #
#
#
#
#
B
e
g
i
n
&
E
n
d
T
o
k
e
n
s
#
#
#
#
#
224 
            token(/^_begin/){|_| Begin.new}
225 
            token(/^_end/){|_| End.new}
226 
            ##### Keywords and Identifiers #####
227 
            token(/^not\s+in\s+/){|m| Rel_op.new(m.split(" ").join(" "))}
228 
            token(/^is\s+not\s+/){|m| Rel_op.new(m.split(" ").join(" "))}
229 
            t
o
k
e
n
(
/
^
[
A
-
Z
a
-
z
]
\
w
*
/
)
d
o
|
m
|
230 
               c
a
s
e
m
231 
               when "null" then <code>Null.new</code>
232 
               when "in","is" then <code>Rel_op.new(m)</code>
233 
               when "true","false" then <code>Bool_type.new(m)</code>
234 
               w
h
e
n
"
o
r
"
t
h
e
n
O
r
_
t
o
k
e
n
.
n
e
w
(
m
)
235 
               when "and" then <code>And_token.new(m)</code>
236 
               when "not" then <code>Not_token.new(m)</code>
237 
               when "println","print","errprint" then <code>Print.new(m)</code>
238 
               when "get" then Get.new
239 
               when "if" then If.new
240 
               when "else" then <code>Else.new</code>
241 
               when "then" then Then.new
242 
               when "while" then <code>While.new</code>
243 
               w
h
e
n
"
f
o
r
"
t
h
e
n
F
o
r
.
n
e
w
244 
               w
h
e
n
"
d
o
"
t
h
e
n
D
o
.
n
e
w
245 
               when "break" then Break.new
246 
               when "return" then Return.new
247 
               when "class" then Class_token.new
248 
               when "func" then Func.new
249 
               e
l
s
e
250 
                 if m[0..0].scan(/[A-Z]/).empty?
251 
                    Identifier.new(m)
252 
                 e
l
s
e
253 
                    Class_name.new(m)
254 
                 e
n
d
255 
               e
n
d
256 
            e
n
d
257 
            #
#
#
#
#
S
p
a
c
e
s
#
#
#
#
#
258 
            token(/ +/)
259 
            ##### Int, Float, Range #####
260 
            token(/^\d+\.\.\d+/){|m|s,e = m.split("..");Range_type.new(s.to_i,e.t
```

```
(i)}
261 token(/^\d+\.\d+/) {|m| Float type.new(m.to f) }
262 token(/^\d+/) {|m| Int type.new(m.to_i) }
263 \overline{\smash{\#H\#H\#H\}} Class variables \overline{\smash{\#H\#H\#H\}}264 token(/^;[a-z]+\w*/){|m| Class_var.new(m)}
265 ##### The rest #####
266 token(\frac{\wedge}{\wedge} \cdot) {|m| m }
267 
268 \overline{) + \frac{1}{4} + \frac{1}{4} + \frac{1}{6}} Rules \overline{) + \frac{1}{4} + \frac{1}{4} + \frac{1}{4}}269 start :program do
270 match(:lines){|line|Program.new(line).eval()}
271 end
272 
273 rule :lines do
274 match(:line,:lines){|line,lines|Lines.new(line,lines)}
275 match(:line){|line|Lines.new(line)}
276 end
277 
278 rule :line do
279 match(Dent,Newline){|_,_|Line.new()}<br>280 match(Dent,:expr,Newline){| ,expr, |
            match(Dent,:expr,Newline){| _,expr, _| Line.new(expr) }
281 match(Dent,:stmt,Newline){| ,stmt, | Line.new(nil,stmt)}
282 end
283 
284 rule :stmt do
285 | match(:class def){|stmt|Stmt.new(stmt)}
286 match(:func_def){|stmt|Stmt.new(stmt)}
287 match(:if else stmt){|stmt|Stmt.new(stmt)}
288 match(:assign stmt){|assign|Stmt.new(assign)}
289 match(:print stmt){|print|Stmt.new(print)}
290 match(:get_stmt){|get|Stmt.new(get)}
291 match(:while_stmt){|stmt|Stmt.new(stmt)}
292 match(:for stmt){|stmt|Stmt.new(stmt)}
293 match(Break){| Break_stmt.new()}
294 | match(Return,:expr){| ,expr|Return stmt.new(expr)}
295 end
296 
297 rule :class_def do
298 match(Class token,Class name,Newline,Indent,Begin,Newline,Dent,:cla
    ss_vars_def,Dent,:class_funcs_def,Newline,Dedent,End){|_,id,_,_,_,_,_,_,vars,
    \_,funcs,\_,\_,\_|Class\_def.new(i\overline{d},funcs,vars)}
299 \overline{a} match(Class token,Class name,Newline,Indent,Begin,Newline,Dent,:cla
    ss_funcs_def,Newline,Dedent,End){|_,id,_,_,_,_,_,block,_,_,_|Class_def.new(
    id,block)}
300 end
301 
302 rule :class_call do
303 match(Class_name,'.',Identifier,'(',:arg_list,')'){|class_name,_,fu
    nc_name,_,args,_|Class_call.new(class_name,func_name,args)}
304 match(Class_name, '.',Identifier,'(',')'){|class_name,_,func_name,_,
    _|Class_call.new(class_name,func_name)}
305 end
306 
307 rule : class funcs def do
308 match(:class funcs def,Newline,Dent,:func def){|funcs, , ,func|Clas
    s funcs def.new(func,funcs)}
309 match(:func_def){|func|Class_funcs_def.new(func)}
310 end
311 
312 rule :class_vars_def do
            match(:class vars def,Dent,:class var def){|vars, ,var|Class vars d
    ef.new(var,vars)}
314 match(:class_var_def){|var|Class_vars_def.new(var)}
315 end
316
```

```
317 rule :class_var_def do
318 match(Class var,Newline){|var, |Class var def.new(var)}
319 end
320 
321 rule :func_def do
322 match(Func, Identifier,'(',:param list,')', Newline, :block){| ,id,
    , params, _, _, block| Func_def.new(id, params, block) }
323 match(Func, Identifier, (',')', Newline, :block){| ,id, , , ,block|
    Func_def.new(id, nil, block)}
324 end
325 
326 rule :param_list do
327 | match(:param_list,',', :param){|params, ,param| Param_list.new(para
   ms, param)}
328 match(:param){|param| Param_list.new(nil, param)}
329 end
330 
331 rule :param do
332 match(:assign_stmt) {|stmt| Param.new(stmt)}
333 match(Identifier) {|id| Param.new(id)}
334 end
335 
336 rule :while_stmt do
337 match(While,:condition,Do,Newline,:block){|_,cond,_,_,block|While_s
   tmt.new(cond,block)}
338 end
339 
340 rule :for_stmt do
341 match(For,Identifier,Rel op,:datatypes,Do,Newline,:block){| ,id,op,
   data, _, _, block|For_stmt.new(id, op, data, block) }
342 end
343 
344 rule :if_else_stmt do
345 | match(:if stmt,Newline,Dent,:else if stmts,Newline,Dent,:else stmt)
   do|stmt,_,_,stmt2,_,_,stmt3|
346 If else stmt.new(stmt,stmt2,stmt3)
347 end
348 match(:if stmt,Newline,Dent,:else if stmts){|stmt, , ,stmt2|If else
   stmt.new(stmt,stmt2)}
349 match(:if stmt,Newline,Dent,:else stmt){|stmt, , ,stmt2|If else stm
   t.new(stmt,nil,stmt2)}
350 match(:if_stmt){|stmt|If_else_stmt.new(stmt)}
351 end
352 
353 rule :if_stmt do
354 match(If,:condition,Then,Newline,:block){|_,cond,_,_,block|If_stmt.
   new(cond,block)}
355 end
356 
357 rule :else_if_stmts do
358 match(:else_if_stmts,Newline,Dent,:else_if_stmt){|stmt2,_,_,stmt|El
   se if stmts.new(stmt,stmt2)}
359 match(:else_if_stmt){|stmt|Else_if_stmts.new(stmt)}
360 end
361 
362 rule :else_if_stmt do
363 match(Else,If,:condition,Then,Newline,:block){|_,_,cond,_,_,block|E
   lse if stmt.new(cond,block)}
364 end
365 
366 rule :else_stmt do
367 match(Else,Newline,:block){| , ,block|Else stmt.new(block)}
368 end
369 
370 rule :block do
```

```
371 | match(Indent,Begin,Newline,:lines,Dedent,End){|_,_,_,line,_,_|Block
    .new(line)}
372 end
373 
374 rule :assign_stmt do
375 | match(Identifier, '=',:class_call){|id,_,instance|Assign_stmt.new(id
    ,instance)}
376 | match(Identifier, '=',:expr){|id,_,expr|Assign_stmt.new(id,expr)}
377 \vert match(Class_var, '=',:class_call)\overline{\{\vert id, \vert \, \vert \, id, \, \vert \, \, \vert \, \, \vertinstance)}
378 | match(Class_var,'=',:expr){|id,_,expr|Assign_stmt.new(id,expr)}
379 end
380 
381 rule :print_stmt do
382 match(Print,Out op,:expr){|print, ,expr|Print stmt.new(print.value,
    expr) }
383 end
384 
385 rule :get_stmt do
386 \vert match(Get,In_op,Identifier){\vert_,_,id|Get_stmt.new(id)}
387 end
388 
389 rule :expr do
390 match(:add_expr){|add_expr|Expr.new(add_expr)}
391 match(:condition){|cond|Expr.new(cond)}
392 
393 end
394 
395 rule :add_expr do
396 match(:add_expr,:add_operator,:multi_expr){|add,op,multi|Add_expr.n
    ew(add,op,multi)}
397 match(:multi_expr){|multi|Add_expr.new(multi)}
398 end
399 
400 rule :multi_expr do
401 match(:multi_expr,:multi_operator,:unary_expr){|multi,op,unary|Mult
    i expr.new(multi,op,unary)}
402 match(:unary_expr){|unary|Multi_expr.new(unary)}
403 end
404 
405 rule :unary_expr do
406 match(:add_operator,:unary_expr){|op,unary|Unary_expr.new(unary,op)
    }
407 match(:power_expr){|power|Unary_expr.new(power)}
408 end
409 
410 rule :power_expr do
411 match(:datatypes){|datatype|Power_expr.new(datatype)}
412 match('(',:add_expr,')'){|_,expr,_|Power_expr.new(expr)}
413 match(:power_expr,Power_op,:power_expr){|power,_,expr| Power_expr.n
    ew(expr,power)}
414 end
415 
416 rule :datatypes do
417 match(Int type){|int|Datatypes.new(int)}
418 match(Float type){|float|Datatypes.new(float)}
419 match(Range_type){|range|Datatypes.new(range)}
420 match(Null){|null|Datatypes.new(null)}
421 match(:array){|array|Datatypes.new(array)}
422 match(String_type){|string|Datatypes.new(string)}
423 match(:datatypes,'[',:expr,']'){|expr1,_,expr2,_|Subscript_expr.new
    (expr1,expr2)}
424 match(Class_var,'.',Identifier,'(',:arg_list,')'){|var,_,func,_,arg
    s,_|Instance_func_call.new(var,func,args)}
425 | match(Class_var,'.',Identifier,'(',')'){|var,_,func,_,_|Instance_fu
```

```
c call.new(var,func) }
426 Fig. 1.1. match(Identifier,'.',Identifier,'(',:arg list,')'){|var, ,func, ,ar
   gs, | Instance func call.new(var,func,args) }
427 | match(Identifier, '.',Identifier, '(',')'){|var,_,func,_,_|Instance f
   unc call.new(var,func) }
428 The match(Identifier,'(',:arg list,')'){|id, ,args, |Func call.new(id,a
   rgs)}
429 | match(Identifier,'(',')'){|id,_,_|Func_call.new(id)}
430 match(Identifier){|ident|Get_var.new(ident)}
431 match(Class var){|var|Get var.new(var)}
432 end
433 
434 rule :array do
435 match('[',:elements,']'){|_,elements,_| Array_type.new(elements)}<br>436 match('[',']'){| , |Array type.new()}
           match('['', '']'){|, |Array type.new()}
437 end
438 
439 rule :elements do
440 match(:elements,',',:expr){|elements,_,expr|Elements.new(expr,eleme
   nts)}
441 match(:expr){|expr|Elements.new(expr)}
442 end
443 
444 rule :arg_list do
445 | match(:arg_list,',', :arg){|args,_,arg| Arg_list.new(arg,args)}
446 match(:arg){|arg| Arg list.new(arg)}
447 end
448<br>449
         449 rule :arg do
450 match(:expr) {|expr| Arg.new(expr)}
451 end
452 
453 rule :add_operator do
454 match(Add op){|op|op.value}
455 end
456 
457 rule :multi_operator do
458 match(Multi_op){|op|op.value}
459 end
460 
461 rule :rel_operator do
           match(Rel op){|op|op.value}
463 end
464 
465 rule :condition do
466 match(:or_expr)
467 end
468 
469 rule :or_expr do
470 match(:or expr,Or token,:and expr){|expr, ,expr2|Or expr.new(expr,e
   xpr2)}
471 match(:and_expr){|expr|Or_expr.new(expr)}<br>472 end
         472 end
473 
474 rule :and_expr do
           match(:and expr,And token,:not expr){|expr, ,expr2|And expr.new(exp
   r,expr2)}
476 match(:not expr){|expr|And expr.new(expr)}
477 
478 end
479 rule :not_expr do
480 match(Not token,:not expr){|token,expr|Not expr.new(expr,token)}
481 match(:rel expr){|expr|Not expr.new(expr)}
482 end
483
```

```
484 rule :rel_expr do
485 match(:add_expr,:rel_operator,:add_expr){|expr1,op,expr2|Rel_expr.n
    ew(expr1,op,expr2)}
486 | match('(',:condition,')'){|_,expr,_|Rel_expr.new(expr)}
487 | match(:datatypes){|expr|Rel_expr.new(expr)}
488 match(Bool type){|bool|Datatypes.new(bool)}
489 end
       490 end
491 end
492 
493 #################### INTERPRETED MODE ####################
494 def run(command = nil)
495 begin
\begin{array}{c|c} 496 & \# \text{ Make the logger quiet} \\ 497 & \text{Gparser, loager, level} \end{array}\thetaparser.logger.level = Logger::WARN
498 
499 if command.nil? then
500 loop do
501 str = getInput(0)
502<br>503
503 if str.eql?("exit") or str.eql?("quit") then
504 $stdout.puts "Bye!"<br>505 exit
               exit
506 end
507 
508 # Find import command, and import the given file.
509 if not str.scan(/^import\s+\<.+\>/).empty? then
510 importFile(str)
511 str = ""
512 end
513 
514 \parallel \parallel \parallel 4 Add a tab at the beginning of every line.
515 # Thanks to this, the token for tab is matched on
516 \# every line, and we can keep track of the indentation.<br>517 str = str. qsub(/(\\n)/,"\\n\\t").insert(0,"\\t")+"\\n"
             517 str = str.gsub(/(\\n)/,"\\n\\t").insert(0,"\\t")+"\\n"
518 
519 if not str.empty? then
520 out = @parser.parse(str)521 # Output the value returned, if any
522 $stdout.puts "=> #{out.inspect}" if !out.nil? and !out.is_a?(Nu
   ll)
523 end
524 
525 end
526 else
527 # Lets the testcases use this function to pre-format the string
528 # before evaluating
529 
530 \parallel \parallel \parallel Add a tab at the beginning of every line.
531 \hspace{1cm} # Thanks to this, the token for tab is matched on
532 \hspace{1cm} # every line, and we can keep track of the indentation.
533 command = command.gsub(/(\\n)/,"\\n\\t").insert(0,"\\t")+"\\n"<br>534 if not command.emptv? then
           if not command.empty? then
535 print "=><br>536 # Always r
             # Always return whatever is returned
537 @parser.parse(command)
538 end
539 end
540 rescue NoMethodError, Interrupt
541 # The user most likely pressed
542 \# ctrl-d or ctrl-c
543 | $stdout.puts "Bye!"
544 exit
545 rescue Parser::ParseError
546 printMascot()
```

```
547 
              $stderr.puts "<SYNTAX_ERROR>: Failed to interpret input."
548 
              r
e
t
r
y
549 
            rescue \implies e550 
              printMascot()
551 
              $stderr.puts e
552 
              r
e
t
r
y
553 
            e
n
d
554 
         e
n
d
555 
556 
557 
       ################### EVAL FILE ######################
558 
       def <code>eval_file(path, <code>quiet = false)</code></code>
559 
       b
e
g
i
n
560 
         # Make the logger quiet
561 
         @parser.logger.level = Logger::WARN
562 
563 
         file = File.read(path)
564 
         str = file.chomp
565 
566 
         # Add a tab at the beginning of every line.
567 
         # Thanks to this, the token for tab is matched on
568 
         # every line, and we can keep track of the indentation.
569 
         str = str.gsub(/(\n)/,"\\n\\t").insert(0,"\\t")+"\\n\\t\\n"
570 
         str.gsub!(/\t/,"\\t")
571 
         lines = str.split("\\n")
572 
         final_lines = []
573 
         previous_tabs = 1
574 
         code_lines = []
575 
576 
         # Removes empty lines and block-comments.
577 
         count = 0578 
         lines.each do |line|
579 
            count += 1 if line.eql?("\\t/*") and count == 0
580 
            code_lines << line if count.eql?(0) and
581 
              !line.gsub(/\\t+/,"").gsub(/\s*/,"").empty?
582 
            count -= 1 if line.eql?("\\t*/")
583 
         e
n
d
584 
585 
         # Removes one-line-comments
586 
         l
i
n
e
s
=
[
]
587 
         raise("<SYNTAX_ERROR>: Block comments do not match.") if count != 0
588 
         code_lines.each do |line|
589 
            index = line.index(\frac{\lambda}{\lambda}/\lambda)590 
            \textbf{if} <code>index.nil?</code>
591 
              lines << line
592 
            e
l
s
e
593 
              lines << line[0..index-1]
594 
            e
n
d
595 
         e
n
d
596 
         lines << "\\t"
597 
598 
         #Adds begin and end-tokens before and after a
599 
         #block, in order to keep track of indentation level
600 
         #when several blocks is closed at the same time.
601 
         lines.each do |line|
602 
            tabs = line.scan(/\\t/).length
603 
            \textbf{if} \text{ tabs } \texttt{ == } \texttt{previous\_tabs+1}604 
              final_lines << ("\\t"*tabs)+"_begin "
605 
              final_lines << line.clone
606 
            elsif tabs < previous_tabs
607 
              (previous_tabs-1).downto(tabs)do |i|
608 
                 final_lines << ("\\t"*i)+"_end "
609 
              e
n
d
610 
              final_lines << line
611 
            e
l
s
e
```

```
612 final_lines << line
613 end
614 previous tabs = tabs.to i
615 end
616 str = final lines.join("\\n")+"\\n"
617 
618 out = @parser.parse(str)619 $stdout.puts "Mission complete!" if not quiet
620 
621 rescue NoMethodError,Interrupt
622 \parallel # Most likely, the user has pressed ctrl-d or ctrl-c
623 \parallel \parallel \# somewhere, lets abort without a crash.
624 $stdout.puts "Bye!"
625 exit
626 rescue SystemStackError
627 printMascot()
628 | $stderr.puts "<STACK LEVEL ERROR>: Stack level to deeeeeeeeeeeeeeeep."
629 rescue Parser::ParseError
630 printMascot()
631 $stderr.puts "<SYNTAX_ERROR>: Program contains syntactic errors!"<br>632 rescue => e
     632 rescue => e
633 printMascot()
634 $stderr.puts e
635 end
636 end
637 end
638 
639 
640 def getInput(indent)
641 \# Let the user type multiline programs in the interpreter.
642 \# Since we need to keep track of the indentation to be able to
643 \# insert special characters and tokens, we solve this recursively.
644 
645 | $stdout.print "[ImgPL] " + ("\cdots " * indent)
646 input = gets.chomp
647 
648 if input.start with?("for ","if ","else if ","else ",
649 "while ", "func ", "class ") then
650 input += "\\n" + ("\\t"*(indent+1)) + " begin \\n" + ("\\t"*(indent+1))
    + getInput(indent+1)
651 end
652 
653 # If there is no block, this is an expression that
654 # should be returned immediately. But only if it
655 # is not already inside a block.
656 return input if indent.eql?(0) or input.empty?
657 
658 # Get the block. Block is considered complete when
659 # an empty line is input. The code below
660 # is reached only if a block is expected.
661 loop do
662 $stdout.print "[ImgPL] " + ("... " * indent)
663 line = gets.chomp
664 if line.start_with?("for ","if ","else if ","else ",
665 "while ","func ","class ") then
666 # Only run if line is not the first line in the block.
667 line += "\\n\\t begin \\n" + ("\\t"*(indent+1)) + getInput(indent+1)
   + "\sqrt{n}"
668 end
669 
670 return input + "\\n" + (\sqrt{t} * (indent-1)) + " end " if line.empty?()
671 input += "\\n" + ("\\t"*(indent)) + line
672 end
673 end
674
```

```
675 def importFile(str)
676 # The import command lets users import/evaluate ImgPL files
677 # from the interpreter. This is used to make use of functions
678 # and/or classes declared in the imported file.
679 # Syntax for the import command: import <file.imgpl>
680 
681 file = str.split(/\s+/)[1].gsub(/[\<|\>]/, "") 682 if not file.nil? then
     682 if not file.nil? then
683 if not File.extname(file).eql?(".imgpl") then
684 file += ".imgpl"
685 end
686 if File.exists?(file) then
687 \hspace{1cm} # Evaluate the file to store classes, functions and variables
688 # declared in it.
689 eval_file(file, true)
690 else
691 \# File not found, raise error
692 raise("Import failed, file #{file.inspect} not found!")
693 end
694 end
695 end
696
```

```
1 \; | \; # -*- coding: utf-8 -*- 2 #############################
 \begin{array}{ccc} 3 & # \text{ File:} & \text{tree.rb} \\ 4 & # \text{ Authors:} \end{array}4 \mid # Authors:
 5 \mid # Mattias Roback (matro414) #
 6 \mid # Magnus Suther (magsu191) #
 7 #############################
 8 
9 \mid # Require the right files, depending on if the language is
10 \mid # installed to /usr/local/* or not.
 11 if File.exists?("/usr/local/lib/ImgPL") then
12 require '/usr/local/lib/ImgPL/scopehandler'<br>13 require '/usr/local/lib/ImgPL/image'
        13 require '/usr/local/lib/ImgPL/image'
 14 else
        15 if not File.exists?("scopehandler.rb") then
 16 abort("Could not find required file 'scopehandler.rb'! Aborting.")
 17 else
 18 require 'scopehandler'
 19 end
 20 if not File.exists?("image.rb") then
          abort("Could not find required file 'image.rb'! Aborting.")
 22 else
           23 require 'image'
 24 end
 25 end
 26 
 27 
 28 class Program
 29 def initialize(lines)
30 0 \overline{0} 0 \overline{1} 0 \overline{0} 0 \overline{1} 0 \overline{0} 0 \overline{0} 0 \overline{0} 0 \overline{0} 0 \overline{0} 0 \overline{0} 0 \overline{0} 0 \overline{0} 0 \overline{0} 0 \overline{0} 0 \overline{0} 0 \overline{0} 0 \overline{0} 0 \overline{0} 0 \overline{0} 0 \overline{0} 0 \overline{0} 0 \overline{ 31 end
 32 def eval()
 33 return_value = nil
34 return value = \emptysetlines.eval()
 35 return_value = nil if return_value.is_a?(Break_stmt) or
36 return value.is a?(Return stmt)
37 return value
 38 end
 39 end
 40 
 41 class Lines
        42 def initialize(line,lines=nil)
43 0 \text{line} = \text{line}44 0 \overline{0} 1 \overline{1} 0 \overline{1} 0 \overline{ 45 end
 46 def eval()
 47 return_value = nil
 48 if @lines.nil?
49 return_value = 0line.eval()
 50 else
51 | return value = @line.eval()
52 return value = @lines.eval() if !return value.is a?(Return stmt) and
53 | Treturn value.is a?(Break stmt)
 54 end
          return value
 56 end
 57 end
 58 
 59 class Line
 60 def initialize(expr=nil,stmt=nil)
61 @exp r = exp r 62 @stmt=stmt
 63 end
 64 def eval()
 65 return_value = nil
```

```
 66 
           if !@expr.nil?
  67 
              return_value = @expr.eval()
  68 
           elsif !@stmt.nil?
  69 
              return_value = @stmt.event() 70 
           e
n
d
  71 
           return_value
  72 
         e
n
d
  73 
      e
n
d
  74 
  75 
      c
l
a
s
s
E
x
p
r
  76 
         def <code>initialize(add_expr)</code>
  77 
           @add_expr = add_expr
  78 
         e
n
d
  79 
         d
e
f
e
v
a
l
(
)
  80 
           @add_expr.eval()
  81 
         e
n
d
  82 
      e
n
d
  83 
  84 
      c
l
a
s
s
A
d
d
_
e
x
p
r
  85 
         def <code>initialize(add_expr,op=nil,multi_expr=nil)</code>
  86 
           @add_expr=add_expr
  87 
           Qop = op 88 
           @multi_expr=multi_expr
  89 
         e
n
d
  90 
         d
e
f
e
v
a
l
(
)
  91 
           \textbf{if} \textit{Qmult} \textit{i\_expr} . \textit{nil?}92
              return @add_expr.eval()
  93 
           e
l
s
e
  94 
              add = @add_expr.eval()
  95 
              multi = @multi_expr.eval()
  96 
              c
a
s
e
@
o
p
  97 
                 #
A
d
d
i
t
i
o
n
  98 
              w
h
e
n
"
+
"
t
h
e
n
  99 
                 if add.is_a?(Array)
 100 
                    if multi.is_a?(Array)
 101 
                       #If both is array they are combined
 102 
                       add + multi
 103 
                    e
l
s
e
 104 
                       #Else, put it in the last element
 105 
                       add << multi
 106 
                    e
n
d
 107 
                 elsif add.is_a?(String)
 108 
                    add + multi.to_s
 109 
                 e
l
s
e
 110 
                    b
e
g
i
n
 111 
                       add + multi
 112 
                    r
e
s
c
u
e
 113 
                       raise("<TYPE_ERROR>: Can't add #{multi.inspect} to " +
 114 
                       " \#\{\texttt{add.inspect}\}\).")
 115 
                    e
n
d
 116 
                 e
n
d
 117 
                 #
S
u
b
t
r
a
c
t
i
o
n
 118 
              w
h
e
n
"
-
"
t
h
e
n
 119 
                 if add.is_a?(Array)
 120 
                    if multi.is_a?(Array)
 121 
                       #Removes the elements in multi from add
 122 
                       add - multi
 123 
                    e
l
s
e
 124 
                       #Removes all elements thats equal to multi
 125 
                       add.delete_if{|elem|elem == multi}
 126 
                    e
n
d
 127 
                 elsif add.is_a?(String)
 128 
                    #
R
e
m
o
v
e
s
a
l
l
o
c
c
u
r
e
n
c
e
s
o
f
m
u
l
t
i
i
n
a
d
d
 129 
                    add.gsub(multi.to_s,"")
 130 
                 e
l
s
e
```

```
 131 begin
132 add - multi
 133 rescue
134 raise("<TYPE ERROR>: Can't subtract #{multi.inspect} from "+
135 "#{add.inspect}." 136 end
 137 end
 138 end
 139 end
 140 end
 141 end
 142 
 143 class Multi_expr
 144 def initialize(multi_expr,op=nil,unary_expr=nil)
      \thetamulti expr = multi_expr
146 \omega p = \omega p147 @unary_expr = unary_expr
 148 end
 149 def eval()
150 if @unary_expr.nil?<br>151 ceturn @multi exp
        return @multi expr.eval()
 152 else
153 multi = \text{dmulti} expr.eval()
154 unary = @unary expr.eval()
 155 case @op
 156 #Multiplication
 157 when "*" then
 158 if unary.is_a?(Array) or unary.is_a?(String)
159 raise("<TYPE ERROR>: Can't multiply #{multi.inspect} with " +
 160 "#{unary.inspect}.")
 161 else
 162 multi * unary
 163 end
 164 #Division
 165 when "/" then
 166 if (multi.is_a?(Integer) or multi.is_a?(Float)) and
167 (unary.is a?(Integer) or unary.is a?(Float))
 168 begin
169 multi / unary
 170 rescue
171 raise("<ZERO_DIVISION_ERROR>: Only Chuck Norris can " + 172
             "divide #{multi.inspect} by 0.")
 173 end
 174 else
175 | Taise("<TYPE ERROR>: Can't divide #{multi.inspect} by " +
176 "#{unary.inspect}." 177 end
178 #Modulo
 179 when "%" then
 180 if (multi.is_a?(Integer) or multi.is_a?(Float)) and
181 (unary.is a?(Integer) or unary.is a?(Float))
 182 multi % unary
 183 else
184 raise("<TYPE_ERROR>: Can't use modulo for #{multi.inspect} " + 185
            "and #{unary.inspect}.")
 186 end
 187 end
 188 end
 189 end
 190 end
 191 
 192 class Unary_expr
 193 def initialize(unary_expr,op=nil)
194 00p = 0p195 @unary_expr = unary_expr
```

```
 196 end
 197 def eval()
 198 if @op.nil?
 199 return @unary_expr.eval()
 200 else
201 unary = @unary expr.eval()
 202 if unary.is_a?(Integer) or unary.is_a?(Float)
 203 case @op
 204 when "+" then +unary
 205 when "-" then -unary
 206 end
 207 else
208 caise("<TYPE ERROR>: Can't use #{@op.inspect} for " +
209 "#{unary.inspect}." 210 end
 211 end
 212 end
 213 end
 214 
 215 class Power_expr
 216 def initialize(expr,power_expr=nil)
 217 @power_expr = power_expr
218 @expr = expr
 219 end
 220 def eval()
 221 if @power_expr.nil?
 222 return @expr.eval()
 223 else
224 power = @power expr.eval()
225 expr = @expr \cdot eval() 226 if power.is_a?(Integer) or power.is_a?(Float) and
 227 expr.is_a?(Integer) or expr.is_a?(Float)
 228 return power ** expr
 229 else
230 raise("<TYPE_ERROR>: Can't calculate #{power.inspect} ** " +
231 \frac{1}{4} \{expr.inspect\}."
 232 end
 233 end
 234 end
 235 end
 236 
 237 class Rel_expr
 238 def initialize(expr1,op = nil,expr2 = nil)
239 0 \neq P1 = expr1
240 @op = op241 Qeypr2 = expr2 242 end
 243 def eval()
244 expr1 = 0expr1.eval()
 245 if !@expr2.nil?
246 expr2 = 0e \times pr2.eval()
 247 len1 = expr1.length if !expr1.eql?(true) and !expr1.eql?(false)
 248 len2 = expr2.length if !expr2.eql?(true) and !expr2.eql?(false)
249<br>250
         raise("<TYPE ERROR>: Operator <, >, <=, >= not " +
 251 "defined for boolean.") if ["<",">","<=",">="].include?(@op) and
 252 (len1.nil? or len2.nil?)
 253 
 254 # Compares length or objects depending on the operator
 255 case @op
 256 when "<" then len1 < len2
 257 when ">" then len1 > len2
 258 when "<=" then len1 <= len2
 259 when ">=" then len1 >= len2
 260 when "is" then expr1 == expr2
```

```
 261 when "is not" then expr1 != expr2
            when "in" then expr2.include? expr1
 263 when "not in" then !expr2.include? expr1
 264 end
 265 else
 266 return expr1
 267 end
 268 end
 269 end
 270 
 271 class Datatypes
272 def initialize(value)<br>273 def initialize(value)
          \thetavalue = value
 274 end
       def eval()
 276 return @value.eval()
 277 end
 278 end
 279 
 280 class Int_type
281 def initialize(value)<br>282 Ovalue = value
         \partialvalue = value
 283 end
 284 def eval()
 285 @value
 286 end
      287 end
 288 
 289 class Float_type
290 def initialize(value)<br>291 avalue = value
          \thetavalue = value
 292 end
 293 def eval()
 294 @value
 295 end
     296 end
 297 
 298 class String_type
299 def initialize(value)<br>300 avalue = value
\begin{array}{c|c}\n300 & \text{Quale} = \text{value} \\
301 & \text{Quale} = \text{value}\n\end{array}\begin{array}{c|c} 301 & \text{Quark} = \text{value}[1 \dots 2] & \text{if value} = \sim / \backslash \sqrt{2} \\ 302 & \text{end} \end{array} 302 end
 303 def eval()
 304 @value
 305 end
 306 end
 307 
 308 class Bool_type
 309 def initialize(value)
 310 if value == "true"
 311 @value = true
 312 else
 313 @value = false
 314 end
 315 end
       def eval()
 317 @value
 318 end
 319 end
320<br>321
     321 class Range_type
 322 def initialize(s,e)
323 @start = s
324 @end = e
 325 end
```

```
 326 def eval()
 327 return (@start..@end).to_a
 328 end
 329 end
 330 
 331 class Array_type
 332 def initialize(elements = nil)
        \thetaelements = elements
 334 end
 335 def eval()
336 @elements = @elements.eval() if !@elements.nil?
 337 @elements = [] if @elements.nil?
         338 @elements
 339 end
 340 end
 341 
 342 class Elements
 343 def initialize(expr,elements=nil)
344 0e\times pr = e\times pr345 \omega \theta elements = elements
 346 end
      def eval()
 348 if !@elements.nil?
349 a = \thetaelements.eval()
 350 else
351 a = []
 352 end
353 a << @expr.eval()
 354 end
 355 end
 356 
 357 class Identifier
 358 def initialize(var_name)
359 @var name = var name
 360 end
 361 def eval()
 362 @var_name
 363 end
 364 end
 365 
 366 class Null
      def eval()
 368 Null.new()
 369 end
 370 end
 371 
 372 class Class_var
373 def initialize(var name)
374 Qvar_name = var_name 375 end
 376 def eval()
377 @var_name
 378 end
    379 end
380<br>381
    381 class Stmt
 382 def initialize(stmt)
383 @stmt = stmt 384 end
 385 def eval()
 386 return_value = nil
387 return_value = @stmt.event()388 return value
 389 end
 390 end
```

```
 391 
 392 class Assign_stmt
 393 attr_accessor :identifier, :expr
 394 def initialize(id,expr)
395 @identifier = id
396 @exp r = exp r 397 end
 398 def eval()
399 id = \emptysetidentifier.eval()
400 Scope handler.assign variable(id, @expr.eval())
 401 end
 402 end
 403 
 404 class Print_stmt
 405 def initialize(type,expr)
406 dtype = type
407 0e\times pr = e\times pr 408 end
 409 def eval()
410 expr = Qexpr.eval()
 411 if expr.is_a?(Hash)
412 #Only happens if expression is a class defined by user.
413 str = "Class: \t{expr" class"]414 str += "\nVars:
415 expr["vars"].each{|key,value|str+="\t#{key} = #{value.inspect}\n"}
416 expr = str
 417 elsif expr.is_a?(Magick::ImageList)
 418 #Happens if an Image is printed
419 str = "Class:\tImage\n"
 420 expr.each{|image|str+="#{image.filename()}\n"}
421 expr = str
 422 end
 423 case @type
 424 when "println" then $stdout.puts expr
 425 when "print" then $stdout.print expr
 426 when "errprint" then $stderr.puts "<ERRPRINT> #{expr}"
 427 end
 428 nil
 429 end
 430 end
431<br>432
    432 class Get_stmt
 433 def initialize(id)
434 0id = id 435 end
 436 def eval()
437 in value = $stdin.gets.chomp438 value = String_type.new(in_value)
 439 case in_value
440 when /\lambda\lambda d+\lambda\lambda d+\lambda z/ then value = Float_type.new(in value.to f)
441 when /\lambda \dagger \zeta then value = Int type.new(in value.to i)
 442 end
443 Assign stmt.new(@id,value).eval()
 444 end
    445 end
 446 
 447 class Get_var
 448 def initialize(identifier)
449 6identifier = identifier
 450 end
 451 def eval()
 452 variable = nil
453 id = @identifier.eval()
 454 variable = Scope_handler.get_variable_value(id)
 455 variable
```

```
 456 end
 457 end
 458 
 459 class If_else_stmt
 460 def initialize(if_stmt,else_if_stmts=nil,else_stmt=nil)
461 \thetaif stmt = if stmt
462 \overline{Q} \overline{Q} 463 @else stmt = else stmt
 464 end
 465 def eval()
466 return_value = @if\_stmtt.eval()
 467 continue_else = true
 468 if return_value == true and !@else_if_stmts.nil?
469 continue_else = @else if\_stmts.event() 470 end
 471 if continue_else == true and return_value == true and !@else_stmt.nil?
472 return value = \thetaelse stmt.eval()
 473 end
 474 return_value = nil if return_value == true
 475 return_value = continue_else if continue_else.is_a?(Break_stmt) or
            continue_else.is_a?(Return stmt)
477 return value
 478 end
 479 end
 480 
 481 class If_stmt
 482 def initialize(cond,block)
 483 @cond = cond
484 dblock = block 485 end
 486 def eval()
 487 return_value = true
488 Scope handler.new variable scope()
 489 
 490 if(@cond.eval())
491 | return value = @block.event() 492 end
 493 
494 Scope_handler.pop_variable_scope()<br>495 Feturn value
          return value
 496 end
      497 end
 498 
 499 class Else_if_stmts
 500 def initialize(else_if_stmt,else_if_stmts=nil)
501 \thetaelse_if_stmt = else_if stmt
502 @else if stmts = else if stmts
 503 end
 504 def eval()
 505 return_value = true
506 return_value = @else_if_stmt.eval()
 507 if(!@else_if_stmts.nil? and return_value==true)
508 return value = @else if stmts.eval()
 509 end
 510 return_value
 511 end
 512 end
 513 
 514 class Else_if_stmt
 515 def initialize(cond,block)
          \phicond = cond
517 @block = block
 518 end
 519 def eval()
 520 return_value = true
```

```
521 Scope handler.new variable scope()
 522 
 523 if(@cond.eval())
524 return value = @block.event() 525 end
 526 
527 Scope_handler.pop_variable_scope()<br>528 return value
          return value
 529 end
 530 end
 531 
 532 class Else_stmt
 533 def initialize(block)
534 @block = block
 535 end
 536 def eval()
537 Scope handler.new variable scope()
538 return value = @block.event()539 Scope_handler.pop_variable_scope()
540 return_value<br>541 end
        541 end
 542 end
 543 
 544 class While_stmt
 545 def initialize(cond,block)
546 @cond = cond
547 @block = bluek 548 end
 549 def eval()
 550 return_value = nil
551 Scope handler.new variable scope()
 552 
 553 while(@cond.eval())
554 return_value = @block.eval()<br>555 break if return value.is a?(
             555 break if return_value.is_a?(Break_stmt) or
556 return value.is a?(Return stmt)
 557 end
 558 
559 Scope handler.pop variable scope()
560 return value = n\overline{i} if return value.is a?(Break stmt)
561 return value
 562 end
 563 end
 564 
 565 class For_stmt
 566 def initialize(id,op,data,block)
567 0id = id.event()568 @op = op569 @data = data.eval()
570 @block = bluek 571 case @data
 572 when Bignum,Fixnum then @data = @data.split()
 573 when Float then @data = @data.split()
 574 when String then
            # If the string contains spaces, we loop word by word,
576 | # otherwise we loop letter by letter.
577 if \omega adata =~ \sqrt{s}578 \qquad \qquad \textcircled{a} \qquad \qquad \textcircled{a} \qquad \qquad \textcircled{a} \qquad \qquad \textcircled{a} \qquad \qquad \textcircled{a} \qquad \qquad \textcircled{a} \qquad \qquad \textcircled{a} \qquad \qquad \textcircled{a} \qquad \qquad \textcircled{a} \qquad \qquad \textcircled{a} \qquad \qquad \textcircled{a} \qquad \qquad \textcircled{a} \qquad \qquad \textcircled{a} \qquad \qquad 579 else
580 \qquad \qquad \textcircled{data = \textcircled{data.split}( //)} 581 end
 582 end
 583 end
 584 def eval()
 585 return_value = nil
```

```
586 Scope handler.new variable scope()
 587 
 588 for i in @data
589 Scope handler.assign variable in last scope(@id, i)
590 return value = @block.event() 591 break if return_value.is_a?(Break_stmt) or return_value.is_a?(Return
     _stmt)
 592 end
593<br>594
 594 Scope_handler.pop_variable_scope()
 595 return_value = nil if return_value.is_a?(Break_stmt)
596 return value
 597 end
 598 end
 599 
 600 class Block
 601 def initialize(lines)
602 61ines = lines
 603 end
 604 def eval()
 605 return_value = nil
606 return value = 0 \times 0.001(1) 607 return_value
 608 end
 609 end
 610 
 611 class Condition
 612 def initialize(cond)
 613 @cond = cond
 614 end
 615 def eval()
616 return_value = 0cond.eval()
 617 
 618 if return_value != false and return_value != true
619 | raise("<TYPE_ERROR>: Condition #{return_value.inspect} cannot " +
 620 "be resolved to boolean.")
 621 end
 622 
 623 return_value
 624 end
 625 end
 626 
 627 class Or_expr
 628 def initialize(expr1,expr2 = nil)
629 0expr1 = expr1630 0 \neq 6expr2 = expr2
 631 end
 632 def eval()
 633 if @expr2.nil?
 634 return @expr1.eval()
 635 else
 636 return @expr1.eval() || @expr2.eval()
 637 end
 638 end
     639 end
 640 
 641 class And_expr
 642 def initialize(expr1,expr2 = nil)
643 0expr1 = expr1
644 0expr2 = expr2 645 end
 646 def eval()
 647 if @expr2.nil?
 648 return @expr1.eval()
 649 else
```

```
 650 return @expr1.eval() && @expr2.eval()
 651 end
 652 end
 653 end
 654 
 655 class Not_expr
 656 def initialize(expr,flag = nil)
657 @expr = expr
658 @flag = flag 659 end
 660 def eval()
 661 if @flag.nil?
 662 return @expr.eval()
 663 else
 664 return !@expr.eval()
 665 end
 666 end
 667 end
 668 
 669 class Param_list
 670 def initialize(params, param)
671 @params = params672 @param = param 673 end
 674 def eval()
 675 if not @params.nil?
676 a = \omegaa a = \omegaa a = \omegaa \omega a \omega 677 else
678 a = []
 679 end
680 a << @param. eval() 681 end
 682 end
 683 
 684 class Param
 685 def initialize(stmt)
686 65tmt = stmt
 687 end
 688 def eval()
 689 if @stmt.is_a?(Assign_stmt)
690 id = \text{Qstmt.identifier.eval}()<br>691 \exp = \text{Qstmt.e} \times \text{pr.eval}()expr = @stmt.expr.event() 692 [id,expr]
 693 else
 694 [@stmt.eval(),nil]
 695 end
 696 end
 697 end
 698 
 699 class Func_call
 700 def initialize(id,args=nil,class_name=nil)
701 0id = id702 @args = args
703 \sigmaclass name = class name
 704 end
 705 def eval()
706 id = 0id.eval()
 707 params = []
 708 if @class_name.nil?
 709 
710 | raise("<NOT DEFINED ERROR>: Function \{\# {\text{id}}\}() \" not " +
 711 "defined.") if not Scope_handler.function_defined(id)
 712 
713 \pm Marshal is used to do a "deep copy" of an object.
 714 if Scope_handler.function_has_parameters(id) then
```

```
 715 func_params = Scope_handler.get_function_parameters(id)
716 params = Marshal.load(Marshal.dump(func params))
 717 end
 718 
 719 else
720 function defined = Scope handler.class function defined(@class_name,
     id)
721 raise("<NOT DEFINED ERROR>: Function \{\# {\text{id}}\}() \" "+
 722 "not defined for class #{@class_name.inspect}.") if not function_def
    ined
 723 
 724 if Scope_handler.class_function_has_parameters(@class_name, id) then
            func_params = Scope_handler.get_class_function_parameters(@class_n
    ame, id)
726 params = Marshal.load(Marshal.dump(func params))
 727 end
 728 
 729 end
 730 if !@args.nil?
731 args = @args.eval()<br>732     raise("<ARGUMENT ER
 732 raise("<ARGUMENT_ERROR>: Wrong number of "+
          "arguments for function \"#{id}()\".") if args.length > params.lengt
    h
734 args.each with index{|elem,i|params[i][1] = elem if !elem.is a?(Null
    )}
735 # Checks if a parameter is missing from the user
736 | params.each{|e| raise("<ARGUMENT_ERROR>: Wrong number "+
737 \vert "of arguments for function \langle"#{id}()\langle".") if e[1].nil?}
 738 end
739 # Maps function parameters together with their identifier and
740 \parallel \parallel \parallel \parallel puts them last in the variables scope.
741 scope = {}
 742 params.map{|key,value|scope[key] = value}
743 scope.each{|a,e| raise("<ARGUMENT ERROR>: Wrong number "+
744 "of arguments for function \{\forall x \in \{id\} (\overline{)},".") if e.nil?}
 745 
746 \vert # Makes sure that a function cannot use
747 \parallel # variables from other scopes (only global).
748 number_of_scopes = Scope_handler.get_number_of_variable_scopes()<br>749 tmp variables = Scope handler.pop variable scope(number of scope
749 tmp_variables = Scope_handler.pop_variable_scope(number_of_scopes - 1)<br>750 Scope handler.insert variable scope(tmp variables.pop) if !@class name
        Scope handler.insert variable scope(tmp variables.pop) if @class name
    .nil?
751 Scope handler.insert variable scope(scope)
 752 
 753 if @class_name.nil?
 754 #If the function does not belong to a class
755 | return_value = Scope_handler.get_function block(id).eval()
 756 else
757 | #If the function is a class function.
758 return value = Scope handler.get class function block(@class_name, i
    d).eval()
 759 end
760 return value = return value.value.eval() if return_value.is_a?(Return_
    stmt)
761 Scope handler.pop variable scope()
 762 
 763 # Puts the other scopes variables back into the variables scope
764 tmp_variables << Scope_handler.pop_variable_scope() if !@class_name.ni
    l?
765 Scope handler.merge variable scopes(tmp variables)
 766 
767 | return value = Null.new if return_value.nil?
768 return value
 769 end
 770 end
```
```
 771 
 772 
      c
l
a
s
s
A
r
g
_
l
i
s
t
 773 
         def <code>initialize(arg,args=\texttt{nil})</code>
 774 
            @arg = arg
 775 
            @args = args
 776 
         e
n
d
 777 
         d
e
f
e
v
a
l
(
)
 778 
            \textbf{if not } \textit{Qargs.nil?} 779 
              array = @args.eval()
 780 
            e
l
s
e
 781 
              array = []
 782 
            e
n
d
 783 
            array << @arg.eval()
 784 
         e
n
d
 785 
      e
n
d
 786 
 787 
      c
l
a
s
s
A
r
g
 788 
         def initialize(arg)
 789 
            @arg = arg
 790 
         e
n
d
 791 
         d
e
f
e
v
a
l
(
)
 792 
            @arg.eval()
 793 
         e
n
d
 794 
      e
n
d
 795 
 796 
      c
l
a
s
s
B
r
e
a
k
_
s
t
m
t
 797 
         d
e
f
e
v
a
l
(
)
 798 
            s
e
l
f
 799 
         e
n
d
 800 
      e
n
d
 801 
 802 
      c
l
a
s
s
R
e
t
u
r
n
_
s
t
m
t
 803 
         a
t
t
r
_
a
c
c
e
s
s
o
r
:
v
a
l
u
e
 804 
         def initialize(value)
 805 
            @value = value
 806 
         e
n
d
 807 
         d
e
f
e
v
a
l
(
)
 808 
            s
e
l
f
 809 
         e
n
d
 810 
      e
n
d
 811 
 812 
      c
l
a
s
s
S
u
b
s
c
r
i
p
t
_
e
x
p
r
 813 
         def initialize(expr,index)
 814 
            @expr = expr
 815 
            @index = index
 816 
         e
n
d
 817 
         d
e
f
e
v
a
l
(
)
 818 
            expr = @expr.eval()
 819 
            index = @index.eval()
 820 
            if !index.is_a?(Integer)
 821 
              raise("<TYPE_ERROR>: Index must be an integer, found " +
 822 
              "\# \{index.inspect\}.") 823 
            elsif !expr.is_a?(String) and !expr.is_a?(Array)
 824 
              raise("<TYPE_ERROR>: Can't use subscript operator for " +
 825 
              "\# \{ \text{expr.inspect} \}.")
 826 
            e
l
s
e
 827 
              if (index < expr.length) and (index >= -expr.length)
 828 
                 if expr.is_a?(Array)
 829 
                    expr[index]
 830 
                 e
l
s
e
 831 
                    expr[index..index]
 832 
                 e
n
d
 833 
              e
l
s
e
 834 
                 raise("<INDEX_OUT_OF_RANGE_ERROR>: Index #{index.inspect} " +
 835 
                 "for #{expr.inspect} is out range.")
```

```
 836 end
 837 end
 838 end
 839 end
 840 
 841 class Class_def
 842 def initialize(id,funcs,vars=nil)
843 @id = id844 @funcs = funcs845 \qquad \qquad \qquad \qquad \qquad \qquad \qquad \qquad \qquad \qquad \qquad \qquad \qquad \qquad \qquad \qquad \qquad \qquad \qquad \qquad \qquad \qquad \qquad \qquad \qquad \qquad \qquad \qquad \qquad \qquad \qquad \qquad \qquad \qquad \qquad \qquad 846 end
 847 def eval()
           id = Qid.\text{eval()}849 raise("<DOUBLE_DEFINITION_ERROR>: Class #{id.inspect} already " + 850 raise("+ mage" + 850 raise(" Image"
           "defined.") if Scope handler.class defined(id) or id.eql?("Image")
 851 
852 Scope handler.define class(id)
 853 
 854 @funcs.eval(id)
855 @vars.eval(id) if !@vars.nil?
 856 end
 857 end
 858 
 859 class Class_vars_def
 860 def initialize(var,vars=nil)
861 @var = var862 @vars = vars 863 end
 864 def eval(id)
865 @var.eval(id)
866 @vars.eval(id) if !@vars.nil?
 867 nil
 868 end
 869 end
 870 
 871 class Class_name
 872 def initialize(name)
873 \qquad \qquad \qquad \qquad \qquad \qquad \qquad \qquad \qquad \qquad \qquad \qquad \qquad \qquad \qquad \qquad \qquad \qquad \qquad \qquad \qquad \qquad \qquad \qquad \qquad \qquad \qquad \qquad \qquad \qquad \qquad \qquad \qquad \qquad \qquad \qquad 874 end
        def eval()
 876 @name
 877 end
 878 end
 879 
 880 class Class_var_def
 881 def initialize(var)
882 \omegaavar = var
 883 end
 884 def eval(class_name)
885 var = \omegaevar.eval()
886 Scope handler.assign class variable(class name, var, nil)
 887 end
      888 end
 889 
 890 class Class_funcs_def
         891 def initialize(func,funcs=nil)
892 @func = func893 @funcs = funcs 894 end
 895 def eval(id)
896 @func.eval(id)
897 @funcs.eval(id) if !@funcs.nil?
 898 nil
 899 end
 900 end
```

```
901<br>902
     902 class Func_def
 903 def initialize(id, params, block)
904 0id = id905 @params = params
906 @block = bloc 907 end
 908 def eval(class_name=nil)
909 id = 0id.eval()
 910 params = nil
911 params = @params.eval() if !@params.nil?
912 if class name.nil?
913 Scope handler.define function(id, params, @block)
 914 elsif
          Scope handler.define class function(class name, id, params, @block)
 916 end
 917 nil
 918 end
 919 end
 920 
     921 class Class_call
 922 def initialize(class_name,func_name,args=nil)
923 @class\ name = class\ name924 @func name = func name
925 @args = args
 926 end
 927 def eval()
928 name = @func name
929 func name = @func name.eval()
930 class name = @class name.eval()
 931 
932 \parallel #If a function is called on an image-object.
933 if class name.eql?("Image")
934 raise("<MEMBER_FUNCTION_CALL_ERROR>: Must create new instance "+<br>935 before calling member "+
          "before calling member \overline{ } +
 936 "function \"#{func_name}()\".") if not func_name.eql?("new")
937 \vert args = @args.eval()
 938 imagelist = Magick::ImageList.new()
939<br>940
          # Searches for images in the given directories
941 #-Block begin-<br>942 aras.each do I
           942 args.each do |arg|
943 arg = \arg[0 \dots 2] if \arg[-1 \dots 1].eql?("/")
 944 filetypes = [".jpg",".jpeg",".gif",".bmp",".png"]
 945 if File.exists?(arg) and File.directory?(arg) then
946 | # Add all images in arg to imagelist, non-recursive
947 entries = Dir.entries(arg)
 948 entries.each do |ent|
949 file = arg + "/" + ent
950 # Opens images with the correct filetype.
 951 if filetypes.include?(File.extname(ent).downcase)
952 imagelist.read(file)<br>953 end
                953 end
 954 end
 955 else
              raise("<I0 ERROR>: File #{arg.inspect} not found.") if
957 | File.exists?(arg)
 958 
 959 if !(filetypes.include?(File.extname(arg).downcase))
960 raise("<IO ERROR>: #{arg.inspect} is not a valid filetype.")
 961 return Null.new
 962 else
 963 imagelist.read(arg)
 964 end
 965
```

```
 966 end
  967 end
 968 \qquad \qquad \qquad \qquad \qquad \qquad \qquad \qquad \qquad \qquad \qquad \qquad \qquad \qquad \qquad \qquad \qquad \qquad \qquad \qquad \qquad \qquad \qquad \qquad \qquad \qquad \qquad \qquad \qquad \qquad \qquad \qquad \qquad \qquad \qquad \qquad 969 return imagelist
  970 
971 #If function is called on another object.
 972 else
             if func name.eql?("new")
974 scope = Scope handler.get class variables(class name)
975 Scope handler.insert variable scope(scope.clone())
 976 
977 Func_call.new(name,@args,class_name).eval()<br>978 else
              978 else
 979 | Taise("<MEMBER FUNCTION CALL ERROR>: Must create new instance "+
 980 | before calling member function \"#{func_name}()\".")
 981 end
982 return {"class"=>class_name, "vars"=>Scope_handler.pop_variable_scop
     e()}
 983 end
 984 end
      985 end
986<br>987
       987 class Instance_func_call
  988 def initialize(var_name,func_name,args=nil)
989 Qvar_name = var_name 990 @func_name = func_name
          \theta \text{args} = \text{args} 992 end
        def eval()
994 var = Get var.new(\alphavar name).eval()
995 if var.is a?(Magick::ImageList)
996 \vert func = @func_name.event()997 \vert args = @args.eval() if !@args.nil?
998 return image(func,args,var,@var name)
 999 else
             class name = var["class"] if var.is a?(Hash)
1001 class hash = Scope handler.get class(class name)
1002 if !class_name.nil?
1003 Scope_handler.insert_variable_scope(var["vars"])<br>1004 Teturn value = Func call.new(@func name.@args.cl
               return value = Func call.new(@func name,@args,class name).eval()
1005 Scope_handler.pop_variable_scope()<br>1006 else
             1006 else
1007 | raise("<NO_INSTANCE_ERROR>: Variable " +
1008 | "#{@var name.eval().inspect} is not a class instance.")
1009 end
1010 end
1011 return value
1012 end
1013 end
1014 
1015 class Image
1016 def initialize(image)<br>1017 Gimage = image
          0 \text{ }i \text{ }m \text{ }a \text{ } q \text{ } e = \text{ } i \text{ } m \text{ } a \text{ } q \text{ } e1018 end
1019 def eval()
          1020 @image
1021 end
1022 end
1023
```

```
1 \; | \; # -*- coding: utf-8 -*- 2 #############################
3 \mid # File: scopehandler.rb #
 4 \mid # Authors: \qquad \qquad \#5 \# Mattias Roback (matro414) #
6 \mid # Magnus Suther (magsu191) #
 7 #############################
 8 
 9 class Scope_handler
 10 # A helping hand to handle scopes. All methods are static, so we can
 11 # handle scopes in all files with ease, without messing with imports.
 12 
13 # @@variables is an array containing hashes. The last hash in this
14 \parallel # array is the current scope, the first is the global scope.<br>15 \parallel # The hash consists of kevs(variable identifiers) and
     # The hash consists of keys(variable identifiers) and
16 # their evaluated value.
 17 @@variables = Array.new()
 18 @@variables << Hash.new()
 19 
20 # @@functions is a hash, where the key is the name of the function,<br>21 # and the value is an array containing two elements. The first elem
     # and the value is an array containing two elements. The first element
22 \mid # is an array containing arrays with the function parameters and their<br>23 \mid # associated value, and the second element contains the
     # associated value, and the second element contains the
24 # function block/body.
25 @@functions = Hash.new()
 26 
27 \# @@classes is a hash, where the key is the name of a class.
28 \mid # The value is also a hash, with two key-value pairs. The first key is 29 \mid # "vars", and stores a hash with the instance variables. The second
     # "vars", and stores a hash with the instance variables. The second
30 # key is "funcs", which stores a hash of the member functions. The key
31 \# will be the name of the function, and the value will be an array
32 # with the function parameters and the class body/block.
33 @Classes = Hash.new() 34 
 35 
36 ############ Handle variable scopes ###########
37 def Scope handler.new variable scope()
38 # Create a new scope, ie add a new hash to @variables
 39 @@variables << Hash.new()
 40 nil
      41 end
 42 
43 def Scope handler.insert variable scope(scope)
44 # Append scope to @variables
 45 @@variables << scope
 46 nil
 47 end
 48 
 49 def Scope_handler.merge_variable_scopes(scope)
 50 # Merge scope into @@variables, scope should be an array
 51 @@variables += scope
 52 nil
      53 end
54<br>55
 55 def Scope_handler.pop_variable_scope(number_of_scopes=nil)
        # Pop, ie remove and return the last scope (or the number of scopes
57 # given).
 58 if number_of_scopes.nil?() then
 59 return @@variables.pop()
 60 else
 61 return @@variables.pop(number_of_scopes) # Returns array
 62 end
 63 end
 64 
 65 def Scope_handler.assign_variable(id, value)
```

```
66 # If the variable is assigned already, reassign it.
  67 define_new = true
 68 @@variables.reverse_each do |scope|
  69 if scope.has_key?(id)
 70 scope[id] = value
 71 define_new = false
  72 break
  73 end
  74 end
         75 @@variables.last()[id] = value if define_new
  76 nil
  77 end
  78 
  79 def Scope_handler.assign_variable_in_last_scope(id, value)
        # Assign the variable in the last scope only
 81 @@variables.last()[id] = value
 82 nil
 83 end
  84 
85 def Scope_handler.get_variable_value(id)<br>86 # Return the value of the variable in
86 \# Return the value of the variable in the closest scope possible.<br>87 variable = nil
         87 variable = nil
 88 @@variables.reverse_each do |scope|
89 variable = scope[id] if scope.has key?(id)
 90 end
 91 raise("<NOT DEFINED ERROR>: Variable #{id.inspect} not " +
 92 | "defined.") if variable.nil?
  93 return variable
  94 end
 95 
96 def Scope handler.get number of variable scopes()
 97 return @@variables.length()
 98 end
 99 
100 def Scope handler.print variables()
101 $stdout.puts @@variables.inspect
102 end
103 
104 | ########## Handle function scopes ###########<br>105 | def Scope handler function defined(id)
      105 def Scope_handler.function_defined(id)
\begin{array}{c|c} 106 & # \text{ Check} \text{ if a function is} \text{ defined.} \\ 107 & \text{return false if} \text{ \textit{a}} \text{function of } \text{ind.} \end{array}107 return false if @@functions[id].nil?
108 return true
109 end
110 
111 def Scope_handler.function_has_parameters(id)
112 | # Check if a parameter list is associated with a function
113 return false if @@functions[id][0].nil?
114 return true
115 end
116 
117 def Scope handler.get function parameters(id)
118 # Return the function parameter list
119 return @@functions[id][0]
      120 end
121 
122 def Scope handler.get function block(id)
123 \# Return the function block
124 return @@functions[id][1]
125 end
126 
127 def Scope handler.define function(id, params, block)
128 # Define a function
129 @@functions[id] = [params, block]
130 nil
```

```
131 end
132 
133 | ########## Handle class scopes ###########
134 | def Scope handler.class function defined(class name, id)
135 # Check if a class member function is defined<br>136 Frankline return false if @@classes[class name]["funcs"
        136 return false if @@classes[class_name]["funcs"][id].nil?
137 return true
      138 end
139 
140 def Scope handler.class function has parameters(class name, id)
141 \# Check if a class member function has parameters
142 return false if @@classes[class_name]["funcs"][id][0].nil?
143 return true
144 end
145 
146 def Scope handler.class defined(class name)
147 \# Check if a class is already defined
148 return false if @@classes[class_name].nil?
149 return true
150 end
151<br>152
152 def Scope_handler.get_class_function_parameters(class_name, id)<br>153 # Return the parameters of a class function
        # Return the parameters of a class function
154 return @@classes[class_name]["funcs"][id][0]
155 end
156 
157 def Scope_handler.get_class_function_block(class_name, id)
158 \parallel # Return the block of a class function<br>159 extern exploses response to the return explorance that
        159 return @@classes[class_name]["funcs"][id][1]
160 end
161 
162 def Scope_handler.get_class_variables(class_name)
163 \# Get the class variables defined in a class
164 return @@classes[class_name]["vars"]
165 end
166 
167 def Scope handler.get class(class name)
168 # Return everything associated with a class
169 return @@classes[class_name]
170 end
171 
      def Scope handler.define class(class name)
173 # Define a class
174 @@classes[class_name] = \{ "vars" =>\} \}, "funcs"=>\{ \}175 nil
176 end
177 
178 def Scope handler.define class function(class name, func name, params, bl
    ock)
179 # Define a class function
180 @@classes[class_name]["funcs"][func_name] = [params, block]
181 nil
      182 end
183<br>184
184 def Scope_handler.assign_class_variable(class_name, var_name, value)<br>185 # Assign a value to an instance variable
        # Assign a value to an instance variable
186 @@classes[class_name]["vars"][var_name] = value
187 nil
188 end
189 end
190
```

```
1 \; 4 \; -*- coding: utf-8 -*-
  2 #############################
3 \mid # File: image.rb
 4 \mid # Authors: #5 \# Mattias Roback (matro414) #
6 \# Magnus Suther (magsu191) #
 7 #############################
 8 
 9 
 10 def image(func,args,object,var)
11 # This function handles methods on Image objects.
 12 
13 length = \theta14 length = args.length if args.is_a?(Array)<br>15 \#Calls the right function depending on wh
     #Calls the right function depending on which is called.
16 #(Functions are defined below)
17 return value = Null.new
18 case func
 19 when "save" then save(args,object,var,length)
 20 when "slideshow" then slideshow(args,object,var,length)
 21 when "display" then display(args,object,var,length)
 22 when "rotate" then rotate(args,object,var,length)
 23 when "flip" then flip(args,object,var,length)
 24 when "scale" then scale(args,object,var,length)
 25 when "bw" then bw(args,object,var,length)
 26 when "addText" then add_text(args,object,var,length)
 27 when "watermark" then watermark(args,object,var,length)
 28 when "getDimensions" then return_value = get_dimensions(args,object,var,l
   ength)
 29 when "getFilename" then return_value = get_filename(args,object,var,lengt
   h)
 30 when "convert" then convert(args,object,var,length)
 31 when "polaroid" then polaroid(args, object, var, length)
 32 else
33 raise("<NOT DEFINED ERROR>: Function #{func.inspect}() not " +
34 "defined for class \overline{I}mage.")
 35 end
 36 return return_value
 37 end
 38 
 39 #################### IMAGE MANIPULATION FUNCTIONS ####################
 40 
 41 ########## Save ##########
 42 def save(args,object,var,length)
 43 raise("<ARGUMENT_ERROR>: Wrong number of arguments for "+
 44 "function #{var.eval()}.save().") if length < 0 or length > 1
45 | #If a folder is given
 46 begin
47 | # If a new folder is given as an argument
48 \vert if length == 1
 49 raise("<TYPE_ERROR>: Argument to #{var.eval().to_s}.save() must "+
50 "be a string.") if !args[0].is a?(String)
 51 FileUtils.mkdir_p(args[0])
\begin{array}{c|c} 52 & \text{#If folder name does not end with "/* one is added.} \\ 53 & \text{args[0]} & \text{+= "/* if !args[0].end with? ("/*")} \end{array}args[0] += "/" if !args[0].end with?("/") 54 end
 55 object.each do |image|
 56 dir = File.dirname(image.filename)
 57 if length == 1 #Writes image to directory if given.
58 image.write(args[0].to s+(image.filename.split("/")).last.to s)
 59 else #Writes over the old image.
 60 image.write(image.filename)
 61 end
 62 end
 63 rescue (SystemCallError)
```

```
 64 
         raise("<IO_ERROR>: Unable to create directory #{dir.inspect}.")
  65 
       rescue (Magick::ImageMagickError)
  66 
         raise("<IO_ERROR>: Unable to save image to file #{args[0].inspect}.")
  67 
       r
e
s
c
u
e
  68 
         raise("<IMAGE_ERROR>: #{var.eval()}.save() failed.")
  69 
       e
n
d
  70 
     e
n
d
  71 
  72 
     ########## Slideshow ##########
  73 
     def slideshow(args,object,var,length)
  74 
       #Creates a slideshow of the images
  75 
       raise("<ARGUMENT_ERROR>: Wrong number of arguments for "+
  76 
       "function #{var.eval()}.slideshow().") if length != 1
  77 
       b
e
g
i
n
  78 
         object.delay = args[0]
  79 
         object.animate
  80 
       rescue TypeError
  81 
         raise("<TYPE_ERROR>: Wrong argument type for function "+
  82 
         "#{var.eval()}.slideshow(), expected Integer.")
  83 
       r
e
s
c
u
e
  84 
         raise("<IMAGE_ERROR>: #{var.eval()}.slideshow() failed.")
 85 
       e
n
d
 86 
     e
n
d
  87 
  88 
     #
#
#
#
#
#
#
#
#
#
D
i
s
p
l
a
y
#
#
#
#
#
#
#
#
#
#
  89 
     def display(args,object,var,length)
  90 
       # Display all images in object, one at a time in
  91 
       # the same window. Step through images with space.
  92 
       raise("<ARGUMENT_ERROR>: Wrong number of arguments for "+
  93 
       "function #{var.eval()}.display().") if length != 0
  94 
       b
e
g
i
n
  95 
         object.display()
  96 
       r
e
s
c
u
e
  97 
         raise("<IMAGE_ERROR>: #{var.eval()}.display() failed.")
 98 
       e
n
d
 99 
     e
n
d
100 
101 
     #
#
#
#
#
#
#
#
#
#
R
o
t
a
t
e
#
#
#
#
#
#
#
#
#
#
102 
     def rotate(args,object,var,length)
103 
       # Rotate each of the images in object, and
104 
       # put the rotated images back into object.
105 
       raise("<ARGUMENT_ERROR>: Wrong number of arguments for "+
106 
       "function #{var.eval()}.rotate().") if length != 1
107 
       b
e
g
i
n
108 
         0
.
u
p
t
o
(
o
b
j
e
c
t
.
l
e
n
g
t
h
-
1
)
d
o
|
n
|
109 
            object[n].rotate!(args[0])
110 
         e
n
d
111 
       rescue TypeError
112 
         raise("<TYPE_ERROR>: Wrong argument type for function "+
113 
         "#{var.eval()}.rotate(), expected Integer or Float.")
114 
       r
e
s
c
u
e
115 
         raise("<IMAGE_ERROR>: #{var.eval()}.rotate() failed.")
116 
       e
n
d
117 
     e
n
d
118 
119 
     #
#
#
#
#
#
#
#
#
#
F
l
i
p
#
#
#
#
#
#
#
#
#
#
120 
     def flip(args,object,var,length)
121 
       # Flip each image in object
122 
       raise("<ARGUMENT_ERROR>: Wrong number of arguments for "+
123 
       "function #{var.eval()}.flip().") if length != 0
124 
       b
e
g
i
n
125 
         0.upto(object.length-1) do |n|
126 
            object[n].flip!()
127 
         e
n
d
128 
       r
e
s
c
u
e
```

```
129 raise("<IMAGE ERROR>: #{var.eval()}.flip() failed.")
130 end
131 end
132 
133 ########## Scale ##########
134 def scale(args,object,var,length)
135 # Scale each image in object.<br>136 # If one argument is given, s
       # If one argument is given, scale by percentage size change.
137 \vert # If two arguments, scale by the desired width and height.
138 
139 raise("<ARGUMENT ERROR>: Wrong number of arguments for "+
140 | "function #{var.eval()}.scale().") if length < 1 or length > 2<br>141 beain
       141 begin
142 if length == 1<br>143 caise("<ARGU
            raise("<ARGUMENT ERROR>: Argument(s) to scale() must be a "+
144 "positive integer or float.") if \arcsin 01 < 0145 0.upto(object.length-1) do |n|
146 object[n].scale!(args[0])
147 end
148 else
149 raise("<ARGUMENT_ERROR>: Argument(s) to scale() must be a "+<br>150 must integer or float.") if args[0] < 0 or args[1] < 0
150 "positive integer or float.") if args[0] < 0 or args[1] < 0<br>151 0.upto(object.length-1) do |n|
            151 0.upto(object.length-1) do |n|
152 object[n].scale!(args[0],args[1])
153 end
154 end
       155 rescue TypeError
156 raise("<TYPE_ERROR>: Wrong argument type for "+<br>157 Thunction #{var.eval()}.scale(), expected Inteq
          "function \# \{ \text{var.eval}() \}.scale(), expected Integer or Float.")
158 rescue
159 raise("<IMAGE ERROR>: #{var.eval()}.scale() failed.")
160 end
161 end
162 
163 ########### Black & White ###########
164 def bw(args,object,var,length)
165 # Convert all images in object to grayscale
166 raise("<ARGUMENT_ERROR>: Wrong number of arguments for
167 function \#\{\text{var.eval}(\cdot)\}\text{.bw}(\cdot) \cdot \overline{\ } \text{if length } ! = 0<br>168 begin
       168 begin
169 0.upto(object.length-1) do |n|
            object[n] = object[n].quantize(256, Magick::GRAYColorspace)171 end
172 rescue
173 raise("<IMAGE ERROR>: #{var.eval()}.bw() failed.")
174 end
175 end
176 
177 ########## Add Text ##########
178 def add_text(args,object,var,length)
179 # Add a text on top of every image in object.
\begin{array}{c|c} 180 & \# \text{ Default parameters is:} \\ 181 & \# \text{ text.x=0.v=0.pointsize} \end{array}181 \vert # text, x=0, y=0, pointsize=32, fill="white", font="Times", font_weight=400,<br>182 #font style=Magick::NormalStyle. stroke="none".stroke width=0
       #font_style=Magick::NormalStyle, stroke="none",stroke width=0
183<br>184
\begin{array}{c|c} 184 & \# \text{ When skipping parameters, null has to be provided as argument in} \\ \hline 185 & \# \text{ place for the parameters to be skipped.} \end{array}# place for the parameters to be skipped.
186 
187 raise("<ARGUMENT ERROR>: Wrong number of arguments for
188 function #{var.eval()}.addText()") if length < 1 or length > 11
189 
190 # Set all attributes to their default values
191 text = args[0]
192 x = 0193 y = 0
```

```
\begin{array}{c|c} 194 & \text{points} = 32 \\ 195 & \text{fill} = \text{"white"} \end{array}fill = "white"196 font = "Times"
197 font weight = 400198 font_style = "normal"<br>199 stroke = "transparent
       stro\overline{k}e = "transparent"200 stroke width = 0201 
202 # Set attributes to values sent as parameters, if given
203 x = args[1] if !args[1].nil? and !args[1].is_a?(Null)
204 y = args[2] if !args[2].nil? and !args[2].is_a?(Null)
205 pointsize = args[3] if !args[3].nil? and !args[3].is_a?(Null)
206 fill = args[4] if !args[4].nil? and !args[4].is_a?(Null)
207 font = args[5] if !args[5].nil? and !args[5].is_a?(Null)
       font weight = args[6] if largs[6].nil? and largs[6].is a?(Null)209 font style = args[7] if !args[7].nil? and !args[7].is a?(Null)
210 \vert stroke = args[8] if !args[8].nil? and !args[8].is a?(\bar{N}ull)
211 stroke_width = args[9] if !args[9].nil? and !args[9].is_a?(Null)
212 
213 if font_style != "normal" and font_style != "italic"<br>214 raise("<TYPE ERROR>: Font style must be normal or
214 raise("<TYPE_ERROR>: Font style must be normal or italic.")<br>215 end
215 end
       216 begin
217 # Put text on each image in object.
218 object.each do |image|
219 gc = Magick::Draw.new
220 gc.annotate(image, 0, 0, x, y, text) do
221 self.gravity = Magick::CenterGravity
222 self.pointsize = pointsize
223 self.font family = font
224 self.font style = Magick::NormalStyle
225 self.font_style = Magick::ItalicStyle if font_style == "italic"
226 self.fill = fill
227 self.stroke = stroke
228 self.stroke_width = stroke_width<br>229 self.font weight = font weight
              self.font weight = font weight
230 end
231 end
232 rescue (TypeError)
         raise("<TYPE ERROR>: #{var.eval()}.addText() should have parameters "+
234 "(text(string),x(int),y(int),pointsize(int),fill(string),font(string),"
    +
235 | Tont weight(int),font style(string),stroke color(string),"+
236 Stroke width(float)) or null for default.")
237 rescue
238 raise("<IMAGE ERROR>: #{var.eval()}.addText() failed.")
239 end
240 end
241 
242 ########## Watermark ##########
243 def watermark(args,object,var,length)
\begin{array}{c|c} 244 & \# \text{ Put a watermark on each image in object.} \ \end{array} 245 \begin{array}{c|c} 44 & \# \text{ A watermark always has white as font col.} \end{array}245 \parallel # A watermark always has white as font color.<br>246 \parallel # Default parameters is:
\begin{array}{c|c} 246 & \# \text{ Default parameters is:} \\ 247 & \# \text{ x=0. v=0. pointsize=32} \end{array}247 \vert # x=0, y=0, pointsize=32, font='Times', font_weight=400,<br>248 # font style='normal', rotation=-90
       # font style='normal', rotation=-90
249 
250 raise("<ARGUMENT ERROR>: Wrong number of arguments for "+
251 "function #{var.eval()}.watermark().") if length < 1 or length > 8
252 
253 text = args[0]
254 x = 0255 y = 0
256 pointsize = 32
257 font = "Times"
```

```
258 font_style = "normal"<br>259 font weight = 400
      font weight = 400260 rotation = -90261 
262 # Set attributes to values sent as parameters, if given
263 \times = args[1] if !args[1].nil? and !args[1].is a?(Null)
264 \vert y = args[2] if !args[2].nil? and !args[2].is<sup>-</sup>a?(Null)
265 pointsize = args[3] if !args[3].nil? and !args[3].is a?(Null)
266 font = \arg[4] if \arg[4].nil? and \arg[4].is a?(Null)
267 font weight = args[5] if !args[5].nil? \overline{and} !args[5].is a?(Null)
268 font_style = args[6] if !args[6].nil? and !args[6].is_a?(Null)
269 rotation = args[7] if !args[7].nil? and !args[7].is_a?(Null)
270 
271 raise("<TYPE ERROR>: Font style must be normal or
272 italic.") if font_style != "normal" and font_style != "italic"
273 
274 begin
275 object.each_with_index do |image,index|
276 \parallel # For each image, create a new image to which the text is
277 \parallel # annotated, and then use this image as watermark on 278278 \overline{ } \overline{ }mark = Magick::Image.new(image.columns,image.rows) do
280 self.background_color = 'none'
281 end
282 gc = Magick::Draw.new
283 mark.rotate!(-rotation)
284 gc.annotate(mark, 0, 0, 0, 0, text) do
285 self.gravity = Magick::CenterGravity
286 self.pointsize = pointsize
287 self.font family = font
288 self.font weight = font weight
289 self.font_style = Magick::NormalStyle
290 self.font style = Magick::ItalicStyle if font style == "italic"
291 self.fill = "white"
292 self.stroke = "none"
293 end
294 mark.rotate!(rotation)
295 object[index] = image.watermark(mark, 0.15, 0. Magick:: Center Gravity, x, y)
296 end
297 rescue (TypeError)
         raise("<TYPE ERROR>: #{var.eval()}.addText() should have parameters "+
299 "(text(string),x(int),y(int),pointsize(int),fill(string),font(string),"
    +
300 "font_weight(int),font_style(string),stroke_color(string),"+
301 | stroke width(float)) or null for default.")
302 rescue
303 raise("<IMAGE ERROR>: #{var.eval()}.watermark() failed.")
304 end
305 end
306 
307 ########### Get Dimensions ###########
308 def get_dimensions(args,object,var,length)
309 # Get an array with [x, y] for each image in object.<br>310 dimensions = []
      dimensions = []311 object.each do |image|
312 dimensions << [image.columns,image.rows]
313 end
314 return dimensions
315 end
316 
317 ########### Get Filename ###########
318 def get_filename(args,object,var,length)
319 # Get an array with [filename] for each image in object.
320 filenames = []
```

```
321 object.each do |image|
322 filenames << image.filename
323 end
324 return filenames
325 end
326 
327 | ########## Convert ###########
328 def convert(args,object,var,length)
329 # Convert each image in object to the format given as
330 # argument.
331 | # The images will be saved with this new extension, but the converted
332 \pm images will not be loaded back into object.
333 if length != 1
334 raise("<ARGUMENT_ERROR>: Wrong number of arguments "+<br>335 "for #{var.eval()}.convert().")
        "for \#{var.eval(\overline{)}}.convert().")
336 else
337 raise("<TYPE ERROR>: Wrong argument type for function "+
338 "#{var.eval()}.convert(), expected String.") if !args[0].is_a?(String)
339 format = args[0].downcase().gsub(".","")
340 if !["jpg","jpeg","png","gif","bmp"].include?(format)
341 raise("<TYPE_ERROR>: Can only convert to jpg, jpeg, png, gif or bmp."
    )
342 end
343 object.each_with_index do |image,index|
344 # Substitute the file extension and let RMagick do the
345 \parallel \parallel \parallel \parallel convert for each image. Note that this saves each image to the
346 \parallel \parallel \parallel same folder it was read from, but with a new extension.
347 ext length = File.extname(object[index].filename).length
348 object[index].write(object[index].filename[0..-(ext length)]+format)
349 end
350 end
351 end
352 
353 ########## Polaroid ##########
354 def polaroid(args,object,var,length)
      # Make all images in object polaroid.
356 
357 raise("<ARGUMENT ERROR>: Wrong number of arguments "+
358 "for #{var.eval()}.polaroid().") if not (length.eql?(1) or
         length . eql?(<math>\theta</math>))
360<br>361
      raise("<TYPE ERROR>: Wrong argument type for function "+
362 "#{var.eval()}.polaroid(), expected String") if not args.nil? and
363 args[0] is a?(Null)
364 
365 # Set default value, and get the argument if given.
366 text = ""
367 text = args[0] if not args.nil? and not args[0].is_a?(Null)
368 
369 begin
370 object.each_with_index do |image, index|
371 object[index][:caption] = text
          372 object[index] = image.polaroid{self.gravity = Magick::CenterGravity}
373 object[index].change_geometry!("#{image.columns}x#{image.rows}") do
374 |ncols, nrows, img|
            img.resize!(ncols, nrows)
376 end
377 end
378 rescue
379 raise("<IMAGE ERROR>: #{var.eval()}.polaroid() failed.")
380 end
381 end
382
```

```
1 \# -*- coding: utf-8 -*-
  2 #############################
 3 \mid # File: makefile 4 \mid # Authors: #4 \mid # Authors:
 5 \# Mattias Roback (matro414) #
 6 \# Magnus Suther (magsu191) #
  7 #############################
  8 
\begin{array}{c|c} 9 & \text{install:} \\ 10 & \text{cp} & \text{Img} \end{array}cp ImgPL /usr/local/bin/imgpl
11 mkdir -p /usr/local/lib/ImgPL<br>12 cp ImgPL.rb /usr/local/lib/Im
12 cp ImgPL.rb /usr/local/lib/ImgPL<br>13 cp tree.rb /usr/local/lib/ImgPL
13 cp tree.rb /usr/local/lib/ImgPL<br>14 cp rdparse.rb /usr/local/lib/Im
14 cp rdparse.rb /usr/local/lib/ImgPL<br>15 cp scopehandler.rb /usr/local/lib/
15 cp scopehandler.rb /usr/local/lib/ImgPL<br>16 cp image.rb /usr/local/lib/ImgPL
        cp image.rb /usr/local/lib/ImgPL
17 cp error.txt /usr/local/lib/ImgPL
18 echo "Installation complete! You can now run 'imgpl' in a terminal."
19 
\begin{array}{c|c} 20 & \text{uninstall:} \\ 21 & \text{rm-rf} \end{array}21 rm -rf /usr/local/lib/ImgPL<br>22 rm -f /usr/local/bin/imgpl
22 rm -f /usr/local/bin/imgpl<br>23 echo "\nUninstall complete
       echo "\nUninstall complete!"
24
```